Institut für Visualisierung und Interaktive Systeme

Universität Stuttgart Universitätsstraße 38 D–70569 Stuttgart

Bachelorarbeit Nr. 284

## **Entwicklung einer Schnittstelle zwischen Augmented Reality und physikalischen Objekten**

Armin Kaiser

Studiengang: Informatik

Prüfer/in: Prof. Dr. Albrecht Schmidt

Betreuer/in: Pascal Knierim, M.Sc., Dipl.-Inf. Markus Funk

**Beginn am:** 25. November 2015

**Beendet am:** 25. May 2016

**CR-Nummer:** H.5.2

## **Kurzfassung**

Augmented Reality (AR) ist ein sich immer weiter verbreitendes Anwendungsfeld, sowohl im Lehr,- als auch im Marketingbereich und auch noch in vielen weiteren Gebieten. Fortschritte in der Technologie führen zu immer höher auflösenden virtuellen Bildern, was zur Folge hat, dass diese inzwischen sehr realistisch aussehen und kaum mehr von realen Objekten zu unterscheiden sind. Dies ist sehr wichtig, um die Interaktion mit diesen virtuellen Objekten so natürlich wie möglich wirken zu lassen. Doch auch wenn man schon in der Lage ist, Bewegungen mit Augmented Reality basierten Objekten zu ermöglichen (beispielsweise durch Sensoren, die in einer AR Brille angebracht sind und in der Lage sind, Handbewegungen und Gesten zu erkennen), so fehlt dabei doch das haptische Feedback, welches man beim anfassen eines Gegenstandes erwarten würde. Das Ziel dieser Bachelorarbeit war es, eine Schnittstelle zwischen Augmented Reality Objekten und physikalischen Objekten herzustellen, um virtuelle Objekte greifbar zu machen. Darüber hinaus werden im Verlauf dieser Bachelorarbeit einige verwandte Arbeiten vorgestellt und aufgezeigt, inwiefern diese für die Entwicklung der Schnittstelle von Bedeutung waren. Abschließend wird noch ein Ausblick geboten, wie tangible Augmented Reality in verschiedenen Bereichen zukünftig eingesetzt werden kann.

Augmented Reality is used in many different areas, for example in education or marketing. The improvements in this technology lead to images with higher resolution, which is why they look very realistic by now and are hard to distinguish from real, physical objects. That is very important to make the interaction with these virtual objects feel as natural as possible. But even though it is already possible to interact with virtual objects (for example with sensors which are able to track hand movements and gestures) there is still no tangible feedback attached to this interaction. The goal of this Bachelor's thesis is the creation of an interface for making Augmented Reality objects tangible. Furthermore, various related works are presented and explained, how they were important during the development of the interface. At the end is an outlook how tangible Augmented Reality might be used in future scenarios.

# **Inhaltsverzeichnis**

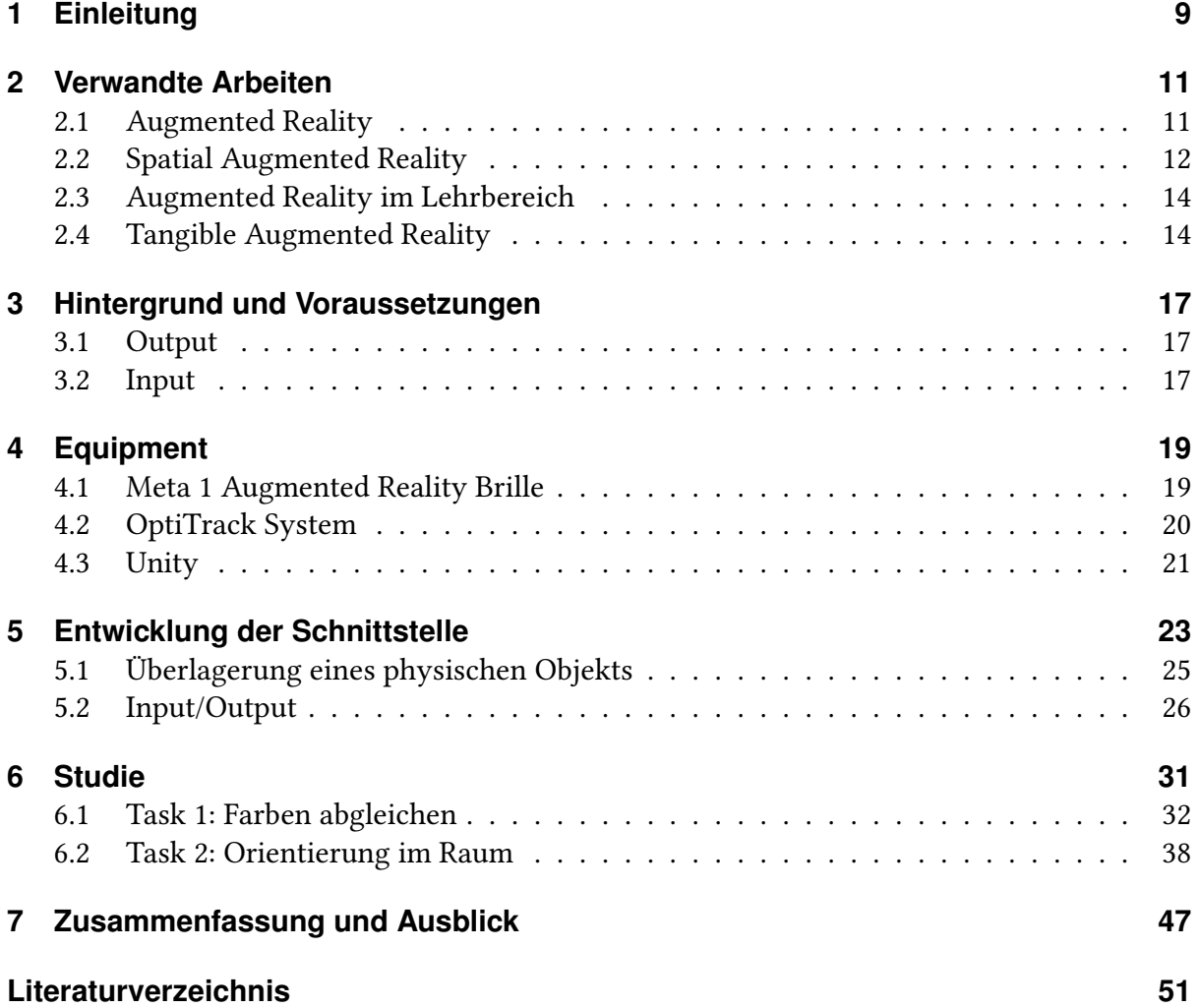

# **Abbildungsverzeichnis**

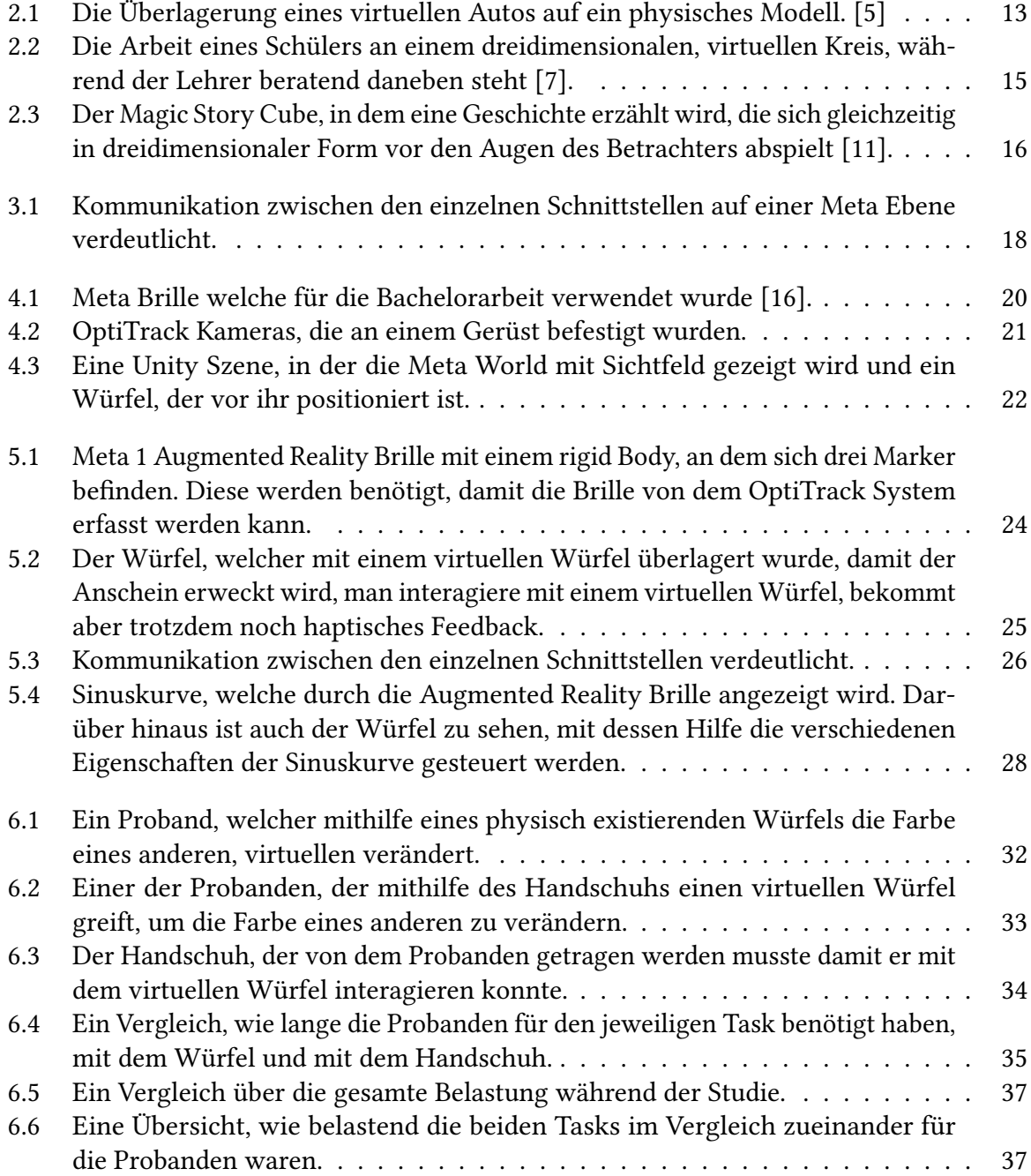

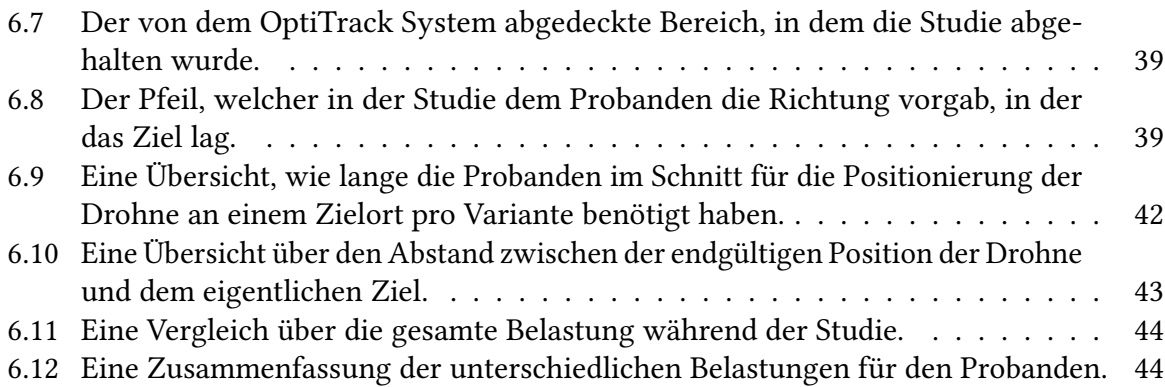

# <span id="page-8-1"></span><span id="page-8-0"></span>**1 Einleitung**

Die Anwendung von Augmented Reality ist ein immer weiter verbreitetes Mittel. Sei es im Bereich Marketing, um Produkte attraktiver wirken zu lassen oder auf verschiedene Attribute eines solchen hinzuweisen, oder im Lehrbereich, um Sachverhalte zu verdeutlichen, welche ohne die Augmented Reality Technologie schwer zu illustrieren wären. Auf letzteres soll hierbei der Fokus gelegt werden. Das Ziel von Augmented Reality ist, wie der Name schon sagt, die normale Sicht der Welt durch virtuelle Objekte zu ergänzen. Es bietet sich also an, dies im schulischen Bereich für Experimente zu nutzen, welche unter normalen Umständen zu aufwändig wären, um sie in einem Klassenzimmer durchzuführen. Doch selbst wenn der Nutzer in der Lage ist, mit den virtuellen Objekten zu interagieren, bietet diese Erfahrung ein fremdartiges Gefühl. Er sieht einen Gegenstand vor sich, will diesen bewegen, greift dabei jedoch ins Leere, ohne einen Widerstand. Zwar funktioniert die Interaktion mit dem virtuellen Objekt, es fehlt jedoch das haptische Feedback. Paul Marshall hat in seiner Arbeit untersucht, ob bessere Lernerfolge aus der Interaktion mit greifbaren Gegenständen resultieren [\[1\]](#page-50-4). Aufgrund der Tatsache, dass wir Dinge, die wir anfassen können, anders wahrnehmen, stellt er die Vermutung an, dass das Lernen mit greifbaren Schnittstellen (beispielsweise dreidimensionale Körper im Geometrie Unterricht) einen besseren Lernerfolg nach sich zieht, als sich mit diesen Themen nur theoretisch auseinander zu setzen. Diese Bachelorarbeit verfolgt das Ziel, Augmented Reality mit physikalischen Objekten zu verbinden, um mit den virtuellen Gegenständen zusätzlich haptisches Feedback mitzuliefern. Der Sinn dahinter ist es, die Interaktion mit den virtuellen Objekten intuitiver zu gestalten. Außerdem ist man durch die Überlagerung virtueller Objekte auf physische in der Lage, beliebige Informationen auf den Gegenstand zu projizieren, wie es beispielsweise in Abbildung [2.1](#page-12-0) zu sehen ist. Dadurch kann man Objekte, die an sich keine oder wenige Informationen liefern, so durch virtuelle Bilder ergänzen, dass sie aussagekräftiger werden. Des weiteren soll in einer Studie heraus gefunden werden, inwiefern es dem Nutzer hilft, den virtuellen Gegenstand tatsächlich greifen zu können. Hierbei wird der Nutzer mit unterschiedlichen Aufgaben konfrontiert, zu dessen Erfüllung er zum Einen mit einem physischen Objekt interagieren kann und zum Anderen mit einem virtuellen. Dabei soll heraus gefunden werden, wie sich der Nutzer dabei fühlt und ob es vorteilhaft ist, neben dem virtuellen Objekt auch noch haptisches Feedback mitgeliefert zu bekommen, welches man mit dessen Interaktion erwarten würde. Ein weiteres Ziel ist es auch, für diese Technologie weitere Anwendungsfelder zu finden, bei denen die Verbindung zwischen virtuellen und physischen Gegenständen klare Vorteile mit sich bringen kann.

Zu Beginn werden einige grundlegende Begrifflichkeiten geklärt, um eine Wissensbasis für die eigentliche Arbeit zu legen. Darunter gehören unter anderem die Auseinandersetzung

mit Augmented Reality (AR) und Spatial Augmented Reality (SAR). Danach werden die unterschiedlichen Voraussetzungen beschrieben, welche erfüllt sein mussten, um diese Aufgabe zu bewältigen und darüber hinaus das Equipment vorgestellt, welches für diese Arbeit benutzt wurde. Anschließend wird die Entwicklung der Schnittstelle erläutert. Am Abschluss dieser Ausarbeitung steht eine Beschreibung und die Resultate der Studie, welche abgehalten wurde um die von mir implementierte Schnittstelle zu testen. Dies wird mit einem Blick in die Zukunft abgeschlossen, in dem die challenges im Gebiet der tangible Augmented Reality beschrieben werden, die auch im Verlauf dieser Arbeit aufgetaucht sind. Außerdem werden weitere, an diese Arbeit anknüpfende Ansätze präsentiert, die zu untersuchen den Rahmen dieser Arbeit gesprengt hätte.

### **Gliederung**

Die Arbeit ist in folgender Weise gegliedert:

- **Kapitel [2](#page-10-0) – [Verwandte Arbeiten](#page-10-0)** setzt sich mit bisherigen, themenverwandten Werken auseinander.
- **Kapitel [3](#page-16-0) – [Hintergrund und Voraussetzungen](#page-16-0)** beschreibt die für diese Arbeit notwendigen Ressourcen.
- **Kapitel [4](#page-18-0) – [Equipment](#page-18-0)** zeigt die in dieser Arbeit verwendeten technischen Hilfsmittel.
- **Kapitel [5](#page-22-0) – [Entwicklung der Schnittstelle](#page-22-0)** erläutert die Vorgehensweise während der Entwicklung der Schnittstelle.
- **Kapitel [6](#page-30-0) – [Studie](#page-30-0)** beschreibt Inhalt und Ablauf der Studie.
- **Kapitel [7](#page-46-0) – [Zusammenfassung und Ausblick](#page-46-0)** fasst die Ergebnisse der Arbeit zusammen und stellt Anknüpfungspunkte vor.

## <span id="page-10-2"></span><span id="page-10-0"></span>**2 Verwandte Arbeiten**

Ein wichtiger Teil dieser Arbeit bestand darin, sich zunächst einmal mit verwandten Arbeiten auseinander zu setzen, um zu erfahren, was in diesem Bereich bisher geforscht wurde und inwiefern sich diese Arbeit von den anderen abhebt. Da hier mit einer Augmented Reality Brille gearbeitet wurde, war es am Anfang wichtig sich darüber ausführlich zu informieren. Dies bezieht sich nicht nur darauf, wie virtuelle Objekte in der realen Welt angezeigt werden können, sondern auch auf die Interaktion mit ihnen. Da das Ziel dieser Arbeit darin besteht, dass virtuelle Objekte auf physische überlagert werden, war es auch wichtig heraus zu finden, wie bisher damit gearbeitet wurde und wie dies für diese Arbeit genutzt werden kann. Die Technik, physische Gegenstände in einem Raum zu platzieren und diese dann durch Projektionen zu ergänzen, trägt den Namen 'Spatial Augmented Reality' und wird ebenfalls in diesem Teil der Arbeit behandelt. Das Ziel dieser Bachelorarbeit ist es, wie die implementierte Schnittstelle sinnvoll genutzt werden kann, beispielsweise im Bildungsbereich. Daher war es ebenfalls wichtig, sich mit den bisherigen Anwendungen von Augmented Reality im Lehrbereich auseinander zu setzen, um eine künftige Anwendungsmöglichkeit bei der Entwicklung der Schnittstelle im Auge zu haben.

## <span id="page-10-1"></span>**2.1 Augmented Reality**

Bei Augmented Reality handelt es sich, wie der Name schon vermuten lässt, um die Erweiterung unserer normalen Welt anhand virtueller Objekte. Augmented Reality nahm seinen Anfang in den 1960er Jahren, als Ivan Sutherland erstmalig ein head-mounted-displays (HMD) benutzte, um sich 3D Grafiken anzeigen zu lassen [\[2\]](#page-50-5) . Jedoch erst in den späten 90er Jahren wurde das enorme Potential von AR Technologien erkannt, sodass von diesem Zeitpunkt an intensiv im Bereich der Augmented Reality geforscht und entwickelt wurde. Azuma et al. definiert Augmented Reality mit den folgenden drei Eigenschaften [\[3\]](#page-50-6):

- Es kombiniert Objekte aus der realen und der virtuellen Welt in der Realität
- Läuft interaktiv und in Realzeit
- Orientiert die virtuellen Objekte an der realen Umgebung

Gerade der letzte Punkt dieser Definition ist für diese Bachelorarbeit sehr wichtig. Bei Augmented Reality geht es darum, die reale Welt so durch virtuelle Objekte zu ergänzen, dass mehr Informationen repräsentiert werden können (siehe beispielsweise Abbildung [2.1\)](#page-12-0), es

sich aber immer noch natürlich anfühlt. Das ist gerade bei der Erstellung einer Schnittstelle zwischen der realen und virtuellen Welt von Bedeutung, da man kein fremdartiges Gefühl bei der Interaktion mit den virtuellen Objekten haben möchte. Ein einfaches Beispiel wäre, wenn man einen physischen Würfel hat, ihn aber mit einer Kugel überlagert. Die Interaktion mit diesem Würfel würde sich nicht natürlich anfühlen, da die Formen unterschiedlich sind, und das gilt es bei der Arbeit zu beachten. Es gibt drei verschiedene Methoden, um das Augmented Reality Erlebnis zu erzeugen:

- **Augmented Reality Brillen:** Hierbei wird die gesamte Welt durch einen auf dem Kopf getragenen Bildschirm gesehen. Je nach Modell sind diese Displays durchsichtig, sodass man die reale Welt direkt sehen kann, oder aber eine Kamera auf der Brille filmt die Umgebung und zeigt diese dann auf dem Bildschirm an.
- **In der Hand gehaltener Display** Hierbei hält man einen Bildschirm mit einer Kamera darauf wie eine Lupe vor die Augen. Auf diesem Bildschirm wird dann die reale Welt ergänzt durch virtuelle Objekte angezeigt.
- **Projektionen** Bei diesem Ansatz werden die virtuellen Objekte direkt in die reale Welt mithilfe von Beamern oder Bildschirme projiziert. Der Beobachter muss dabei nichts tragen und die Auflösung ist dabei meist höher als bei den Augmented Reality Brillen, jedoch sind diese Objekte an einen festen Ort gebunden und eine Veränderung der realen Welt führt meist zum Verlust der natürlichen Wirkung der Augmented Reality Erfahrung.

Die Projektion eines virtuellen Objekts an einen fixen Ort nennt man spatial Augmented Reality. Dies wird oft mit der Überlagerung auf ein, in der Form identisches, Objekt kombiniert. Da dies eine Eigenschaft ist, die in dieser Arbeit auch erreicht werden soll, wird darauf im nächsten Teil gesondert eingegangen.

## <span id="page-11-0"></span>**2.2 Spatial Augmented Reality**

Das Hauptziel von spatial Augmented Reality ist es, den Eindruck zu erwecken, dass die virtuellen Objekte in unserer realen Welt tatsächlich existieren. Diese virtuellen Bilder werden in der Regel durch Projektoren oder flache Displays in unsere natürliche Umgebung projiziert. Wenn man darüber hinaus in der Lage ist, die Position des Betrachters zu bestimmen, so kann man diese Projektion relativ zu diesem bewegen und rotieren lassen. Der Unterschied zu Augmented Reality besteht darin, dass hier die virtuellen Objekte mithilfe von head mounted displays in die reale Welt projiziert werden, wohingegen bei spatial Augmented Reality die virtuellen Objekte durch Projektoren in den Raum gestellt werden, so als würden sie mit der realen Welt tatsächlich existieren. Oft geht das mit der Überlagerung auf ein physisch existierendes Objekt einher (siehe Abbildung [2.1\)](#page-12-0).

Nun stellt sich die Frage, weshalb man allgemein head mounted displays benutzen soll, wenn Spatial Augmented Reality doch mit den höher auflösenden Bildern klar zu dominieren scheint.

<span id="page-12-1"></span><span id="page-12-0"></span>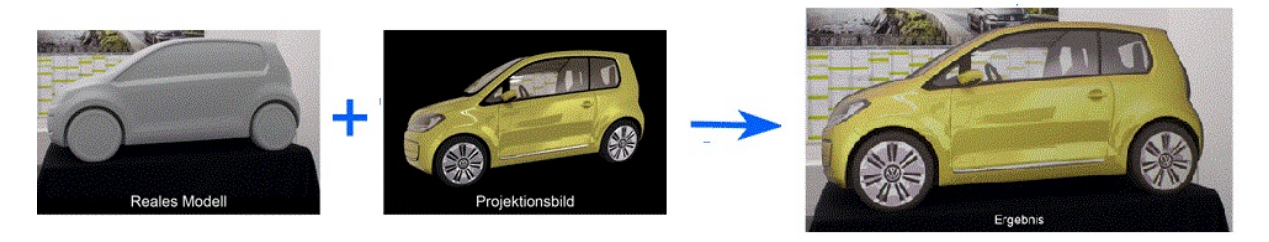

Abbildung 2.1: Die Überlagerung eines virtuellen Autos auf ein physisches Modell. [\[5\]](#page-50-1)

Raskar et al. hat in seiner Forschung zwar oben genannte Vorteile aufgezeigt, doch nennt er auch einige Bereiche, in denen die Augmented Reality Brillen besser sind [\[4\]](#page-50-7). Beispielsweise sind die virtuellen Bilder, die abgebildet werden sollen, stark abhängig von der Oberfläche und der Eigenschaften dieser Projektoren und Displays. Man muss die Helligkeit der Umgebung an die Bilder anpassen, welche man illustrieren möchte. Darüber hinaus kann die Bewegung der Objekte abhängig von der Position des Betrachters nur funktionieren, wenn man genau einen davon hat. Sollten sich mehrere Betrachter in einem Raum befinden, kann das virtuelle Objekt nicht wissen, an wessen Position es sich orientieren soll. Da bei head mounted displays jeder Nutzer über seinen eigenen, virtuellen Raum verfügt, ist das hierbei kein Problem.

Ein Beispiel dafür, wie das Konzept von spatial Augmented Reality für diese Bachelorarbeit genutzt werden soll, wird in Abbildung [2.1](#page-12-0) illustriert. Man kann hier sehen, wie ein reales Modell, welches über keinerlei Informationen, abgesehen von seiner Form, verfügt. Mithilfe eines Projektors wird nun das Projektionsbild auf das reale Modell abgebildet und somit entsteht die Illusion, dass an dieser Stelle ein dreidimensionales, detailliertes Modell eines Autos steht. Man sieht aber auch sehr schön, wie dieses Projektionsbild von der Umgebung des Modells abhängig ist. Um die Illusion von transparenten Fenstern zu schaffen, wurde in die Fenster des Projektionsbildes ein Ausschnitt des Kalenders eingefügt, welcher im Hintergrund zu sehen ist. Würde man nun die Position oder Orientierung des Automodells oder des Betrachters verändern, so würde dieser Kalenderausschnitt so wie er in dem Bild zu sehen ist die Illusion eines realen Modells zerstören.

Ein ähnlicher Ansatz wird in dieser Arbeit auch verfolgt. Es sollen ebenfalls virtuelle Objekte an physische, reale Modelle gebunden werden, welche die gleichen geometrischen Eigenschaften teilen. Allerdings unterscheidet sich diese Arbeit darin, dass hierfür ein head mounted Display benutzt wird und mithilfe eines tracking Systems die Position und Orientierung des virtuellen Objekts dynamisch an die des physischen gebunden wird. Somit sollte es kein Problem darstellen, ein Objekt zu bewegen oder zu drehen, unabhängig von der Umgebung oder der Anzahl an Betrachter.

## <span id="page-13-2"></span><span id="page-13-0"></span>**2.3 Augmented Reality im Lehrbereich**

Wie bereits erwähnt ist ein langfristiges Ziel, das Resultat dieser Bachelorarbeit im Lehrbereich einzusetzen. Um zu verstehen wie das vonstatten gehen soll, muss man sich aber vorher Forschungen anschauen, die im Bereich der Augmented Reality im Lehrbereich abgehalten wurden. Eine wichtige Arbeit diesbezüglich ist die Software Construct3D [\[6\]](#page-50-8). Dabei handelt es sich um ein Programm, welches, mithilfe einer Augmented Reality Brille, geometrische Objekte in einem Raum erstellen kann. Allerdings dienen diese nicht zu visualisierungs Zwecken, sondern man ist sogar dazu in der Lage, mit ihnen zu interagieren. So kann man beispielsweise bei einer Pyramide die Zwischenwirkung zwischen Winkeln und Seiten genau beobachten, indem man unterschiedliche Werte verändert und sieht, inwiefern sich dies auf den Körper auswirkt. Das wirklich vorteilhafte an diesem System ist die Tatsache, dass sich Abstandsrelationen und Größenordnungen in einem dreidimensionalen Raum viel besser vermitteln lassen als auf einem Blatt Papier. Man könnte sich natürlich fragen, wieso man sich dazu entschieden hat, für ein solches Programm nicht einfach Virtual Reality zu benutzen, schließlich muss der Nutzer ja nur den Körper sehen und nicht sein Umfeld. Doch ein Vorteil an Augmented Reality an dieser Stelle ist, dass Construct3D in der Lage ist, einen gemeinsamen virtuellen Raum für mehrere Nutzer zu erstellen, sodass man trotz der virtuellen Welt trotzdem noch ein Lehrer-Schüler Verhältnis aufbauen kann. Man ist also durch den geteilten virtuellen Raum in der Lage, unterschiedliche Lehrverfahren anzuwenden. Zum einen kann der Lehrer vor der Klasse stehen und den Schülern, wie es im klassischen Unterricht an der Tafel der Fall wäre, anhand von dreidimensionalen Objekten verschiedene Dinge beibringen. Eine andere Möglichkeit wäre es, die Schüler selbst eine Aufgabe ausführen zu lassen wobei der Lehrer lediglich als Berater zur Seite steht [\[7\]](#page-50-2). In Abbildung [2.2](#page-14-0) wird hierbei die letztere Möglichkeit vorgestellt.

Ein weiterer Ansatz von Augmented Reality im Lehrbereich ist das Meta Museum [\[8\]](#page-50-9). Ein Problem, mit welchem Museen zu kämpfen haben, ist die Tatsache, dass sie aufgrund mangelnden Platzes nicht in der Lage sind, alle Informationen zu vermitteln. Sie könnten es versuchen, indem sie sehr lange Beschreibung zur Verfügung stellen, jedoch wollen Museen auch die breite Masse erreichen, die meistens nicht gewillt ist, Seitenlange Beschreibungen zu lesen. Der Ansatz des Meta Museums besteht darin, den Besuchern mithilfe einer Augmented Reality Brille zusätzlich zu den Ausstellungsstücken weitere Informationen zu vermitteln, welche für das Verständnis relevant sind, aber ansonsten nur schwer zu visualisieren wären. Auch hier wird wieder deutlich, wie man mithilfe von Augmented Reality in der Lage ist, Informationen an Stellen zu vermitteln, für die es unter normalen Umständen sehr schwer wäre.

## <span id="page-13-1"></span>**2.4 Tangible Augmented Reality**

Da nun die grundlegenden Begrifflichkeiten, was Augmented Reality an sich ist und wie es im Lehrbereich eingesetzt werden kann, wird im Folgenden das eigentliche Ziel dieser Bachel-

<span id="page-14-1"></span><span id="page-14-0"></span>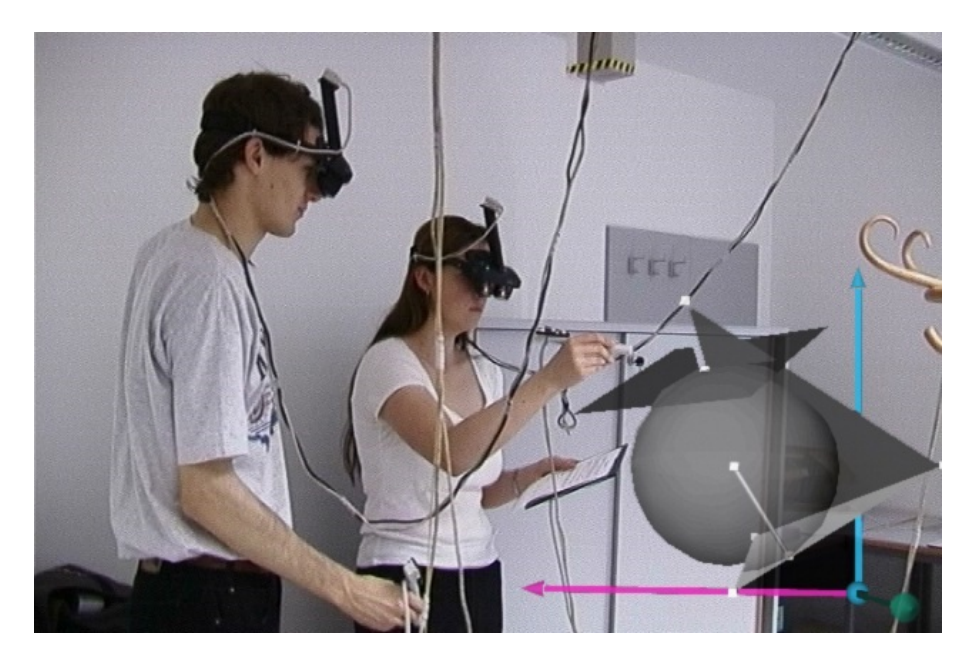

Abbildung 2.2: Die Arbeit eines Schülers an einem dreidimensionalen, virtuellen Kreis, während der Lehrer beratend daneben steht [\[7\]](#page-50-2).

orarbeit beschrieben, und zwar Augmented Reality greifbar zu machen. Dieses sogenannten tangible Augmented Reality wurde bereits in verschiedenen Arbeiten untersucht, daher wird kurz auf bisherige Erkenntnisse sowie die Unterscheidungen zu dieser Arbeit eingegangen [\[9\]](#page-50-10) [\[10\]](#page-50-11). Das Hauptziel darin, Augmented Reality greifbar zu machen, ist die Arbeit mit den virtuellen Objekten intuitiv zu gestalten. Billinghurst et al. haben gezeigt, dass die Interaktion mit physischen Objekten um einiges intuitiver ist [\[9\]](#page-50-10), was die Arbeit mit ihnen auch gleichzeitig einfacher macht. Der Gegenstand bewegt und verhält sich genauso wie man es von ihm erwartet. Das Problem dabei ist, dass es sehr schwer ist, viele verschiedenen Informationen zu vermitteln, da diese Objekte in ihren Bewegungen und Eigenschaften (wie zum Beispiel Form) stark eingeschränkt sind. Das Ziel ist es also, die intuitive Handhabung von tangible user interfaces (TUI) mit den visuellen Möglichkeiten von Augmented Reality zu verbinden. Zwei Arbeiten, welche stark in Richtung tangible Augmented Reality gehen, sind der 'Magic Story Cube'[\[11\]](#page-50-3) von Zhou et al. (siehe Abbildung [2.3\)](#page-15-0) und das 'Magic Book' [\[12\]](#page-50-12). In beiden Arbeiten werden Geschichten erzählt, deren Handlung sich mithilfe einer Augmented Reality Brille direkt vor den Augen des Betrachters abspielt. Im Falle des Magic Story Cube bekommt der Betrachter einen Würfel, welchen er dann in verschiedener Weise aufklappen muss, um die verschiedenen Handlungsstränge zu erkunden, während dabei die Geschichte durch Lautsprecher vorgelesen wird. Laut Zhou empfanden die Probanden, welche mit diesem Würfel arbeiteten, dies als sehr angenehm und interessanter, als die Geschichte einfach so zu lesen. Man sieht also dass diese Art der Interaktion motivierend wirkt. Wenn man dies nun auf den Schulbereich ausweitet, so liegt die Vermutung nahe, dass eine interessantere Gestaltung des Lehrstoffes durch Unterstützung von tangible user interfaces die Schüler zum Lernen motivieren könnte. Zwar hat Do-Lenh et al. gezeigt, dass durch TUIs nicht zwangsweise der Lerneffekt verbessert

#### <span id="page-15-1"></span><span id="page-15-0"></span>2 Verwandte Arbeiten

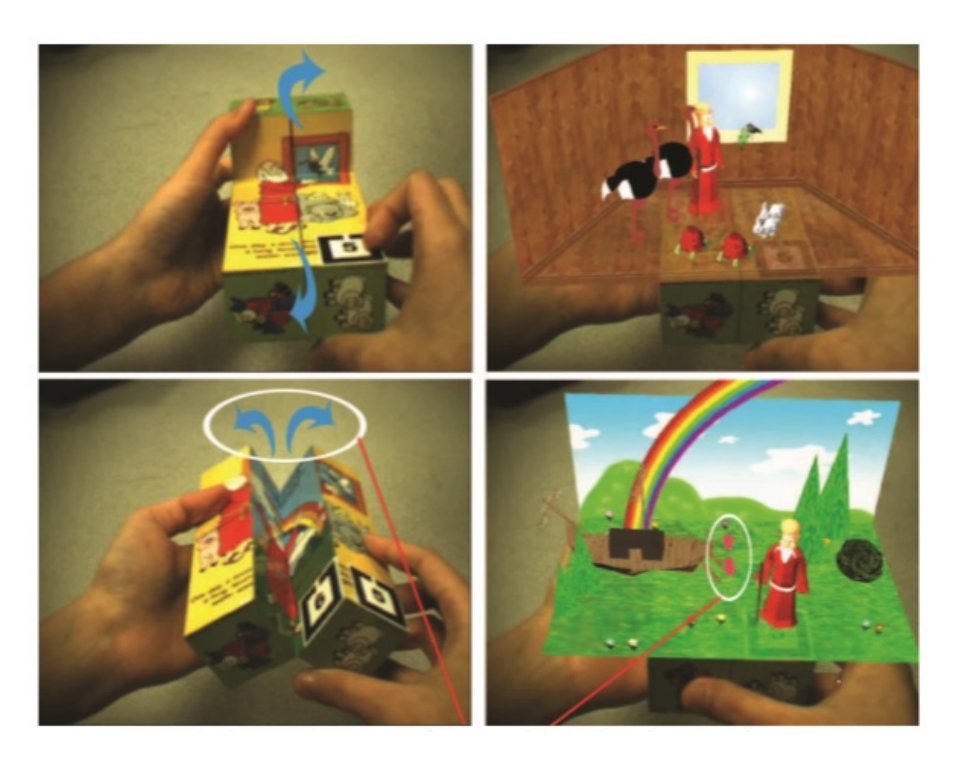

Abbildung 2.3: Der Magic Story Cube, in dem eine Geschichte erzählt wird, die sich gleichzeitig in dreidimensionaler Form vor den Augen des Betrachters abspielt [\[11\]](#page-50-3).

wird [\[13\]](#page-50-13), jedoch steigt dadurch die Motivation zu arbeiten, und wenn man nun klassische TUIs und Augmented Reality miteinander kombiniert, so lässt sich dieser positive Effekt unter Umständen noch einmal verbessern.

Augmented Reality wird bereits in vielen Bereichen genutzt, um mithilfe virtueller Bilder die physische Welt zu ergänzen. Dies wird vor allem genutzt, um Informationen zu vermitteln, was beispielsweise im Bildungsbereich von großem Vorteil sein kann. Was jedoch noch kaum erforscht wurde ist die Verbindung zwischen virtuellen Objekten und physischen. Man ist bereits in der Lage, mit virtuellen Objekten zu interagieren, jedoch fehlt bei der Interaktion das haptische Feedback. In dieser Bachelorarbeit soll nun eine Schnittstelle zwischen virtuellen und physikalischen Objekten hergestellt werden. Dadurch soll man, trotz Interaktion mit den virtuellen Gegenständen haptisches Feedback erhalten.

# <span id="page-16-0"></span>**3 Hintergrund und Voraussetzungen**

Vor Beginn der Implementierung musste zuerst geklärt werden, was zur Erreichung der vorgenommenen Ziele benötigt wird. Das in der Bachelorarbeit gesetzte Ziel besteht darin, virtuelle Objekte auf reale Gegenstände zu projizieren, um trotz des Augmented Reality Erlebnisse ein haptisches Feedback zu erlangen. Der erste Schritt bestand also darin zu überlegen, was für eine solche Aufgabe vonnöten ist.

### <span id="page-16-1"></span>**3.1 Output**

Zunächst einmal benötigt man eine Möglichkeit, virtuelle Objekte anzeigen lassen zu können, aber gleichzeitig die reale Umgebung um einen herum sehen zu können. Diese Augmented Reality Erfahrung kann sowohl mithilfe von Videos (Video AR), als auch mit Augmented Reality Brillen (Optical See-Through AR) erzeugt werden. Bei ersterem werden die virtuellen Bilder durch Beamer oder Bildschirme in die reale Welt projiziert. Bei der Optical See-Through Augmented Reality (OST-AR) muss der Nutzer eine Brille tragen, in der sich mehrere Displays befinden. Durch diese Display sieht er dann sowohl die reale Welt um sich herum als auch die gewünschten virtuellen Objekte. Es ist wichtig die Vor- und Nachteile abzuwägen, um hierbei die richtige Wahl zu treffen. Auf der Seite der Beamer und Bildschirm Technologie steht der Vorteil, dass die Auflösung, über die diese verfügen, deren der Brille um einiges überlegen ist. Der Vorteil der Brille wiederum ist derjenige, dass man mit ihr mobil und somit nicht auf einen Bereich festgesetzt ist. Aber auch innerhalb der Augmented Reality Brillen gibt es Unterschiede. Zum einen gibt es Brillen, bei der die reale Welt durch einen transparenten Bildschirm hindurch gesehen werden kann, zum anderen gibt es solche, bei denen die reale Welt mithilfe einer Kamera aufgenommen und auf den Display projiziert wird. Auch wenn man sich dafür entscheidet, die Brille für seine Arbeit zu benutzen, muss man zusätzlich abwägen, welche der beiden Varianten man bevorzugt.

### <span id="page-16-2"></span>**3.2 Input**

Um nun noch zusätzlich in der Lage zu sein, virtuelle Gegenstände an einen bestimmten Raum zu fixieren, benötigt man die Möglichkeit, die Koordinaten innerhalb eines Raumes präzise zu bestimmen. Auch hierfür gibt es unterschiedliche Ansätze. Beispielsweise besitzen manche

<span id="page-17-0"></span>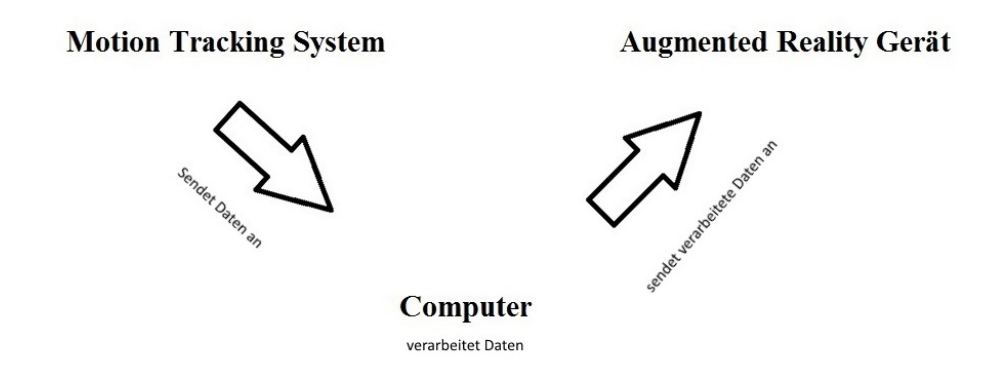

Abbildung 3.1: Kommunikation zwischen den einzelnen Schnittstellen auf einer Meta Ebene verdeutlicht.

Augmented Reality Brillen die Möglichkeit, virtuelle Gegenstände auf einem dafür angefertigten Marker erscheinen zu lassen. Auf diesen Markern kann man das darauf erzeugte Objekt dann verschieben oder rotieren, je nachdem was man für eine Aufgabe machen möchte. Eine andere Option ist es, ein motion tracking System zu benutzen, welches in einem festgelegten Raum Koordinaten sehr präzise bestimmen kann. Da dies keine von der Brille vorgefertigte Anwendung ist, muss man hier einen Weg finden, die virtuellen Objekte auch tatsächlich an den Stellen innerhalb des getrackten Bereiches zu platzieren, an die man sie haben möchte. Darüber hinaus muss man auch die Rotation entsprechend anpassen, sodass die Orientierung der virtuellen Objekte mit derjenigen der physischen Objekte übereinstimmt. Der Vorteil hierbei wäre es, dass solche tracking Systeme sehr präzise sind (bis hin zu Millimeter genaue Messungen) und auch in der Lage sein können, Rotationen zu bestimmen. Der Nachteil ist wiederum, dass das Gebiet eines solchen motion tracking Systems sehr eingeschränkt ist und die Funktion noch nicht von vornherein unterstützt wird.

In Abbildung [3.1](#page-17-0) wird gezeigt, wie die Kommunikation zwischen den einzelnen Komponenten funktionieren soll. Zunächst soll das Motion Tracking System die verschiedenen Eigenschaften der physischen Objekte (Koordinaten, Rotation) erfassen, die mit virtuellen überlagert werden sollen. Diese sollen dann an den Computer, der mit dem Augmented Reality Gerät verbunden ist, weitergeleitet werden. Auf diesem müssen die Daten dann verarbeitet und abschließend an das AR Gerät geschickt werden.

# <span id="page-18-2"></span><span id="page-18-0"></span>**4 Equipment**

Für die Bachelorarbeit wurden eine Reihe technischer Mittel benötigt, um das vorgegebene Ziel zu erreichen. Wie im vorangegangenen Kapitel bereits angesprochen waren dies zum Einen ein Motion Tracking System, um die Position und Orientierung von Objekten im Raum messen zu können. Zum Anderen war eine Augmented Reality Brille vonnöten, um die virtuellen Objekte im Raum anzeigen zu lassen, während man sich immer noch frei im Raum bewegen konnte. In diesem Kapitel wird nun auf die genauen Geräte eingegangen, welche für die Bachelorarbeit benutzt wurden und begründet, wieso diese ausgewählt wurden.

## <span id="page-18-1"></span>**4.1 Meta 1 Augmented Reality Brille**

Für diese Bachelorarbeit wird die Meta 1 Augmented Reality Brille (siehe Abbildung [4.1\)](#page-19-1) genutzt. Die Brille kann mit zwei unterschiedlichen Linsen ausgestattet werden. Bei der einen handelt es sich um die sogenannte shade lens, welche ein 23° breites Sichtfeld hat und sich somit besser eignet, wenn man keine so hohe Priorität auf die mit virtuellen Objekten erweiterte Realität legt. Die andere Linse ist die field of view expander lens, welche ein 35° breites Sichtfeld liefert. Da es in meiner Bachelorarbeit darauf ankam, physikalische Objekte mit virtuellen Objekten zu überlagern und dazu ein breites Sichtfeld nützlich ist, wurde im Verlauf der Bachelorarbeit ausschließlich die letztere der beiden benutzt. Außerdem verfügt die Meta 1 über mehrere integrierte Sensoren, der es ihr ermöglicht, Kopfbewegungen zu registrieren. Somit kann man sich innerhalb der Computer generierten Szene umschauen, und somit auch Objekte erspähen, die hinter einem erzeugt wurden.

Doch auch wenn die Meta 1 über viele Features verfügt, hat sie auch einige Nachteile. Beispielsweise muss durchgehend eine Verbindung zwischen Computer und Brille bestehen. Man kann also nicht einfach sein Programm auf die Brille laden und sich dann mit dieser frei im Raum bewegen, so wie es beispielsweise bei den Microsoft HoloLens der Fall ist [\[14\]](#page-50-14), sondern muss immer in Reichweite des Computers bleiben, was in gewisser Weise den Freiheitsgrad, den man durch die Mobilität der Augmented Reality Brillen besitzt, einschränkt. Außerdem verfügt die Meta 1 über keine besonders hohe Auflösung. Diese liegt gerade einmal bei 960 x 540, was ein klarer Nachteil gegenüber den hochauflösenden Alternativen, nämlich Beamer und Bildschirmtechnologien, ist. Außerdem kann die Meta 1 zwar registrieren, wenn sich die Orientierung des Kopfes ändert, allerdings ist die Translation der Brille sehr ungenau. Auch das tracking anderer Gegenstände im Raum ist sehr schwer zu realisieren. Zwar kann man

<span id="page-19-2"></span><span id="page-19-1"></span>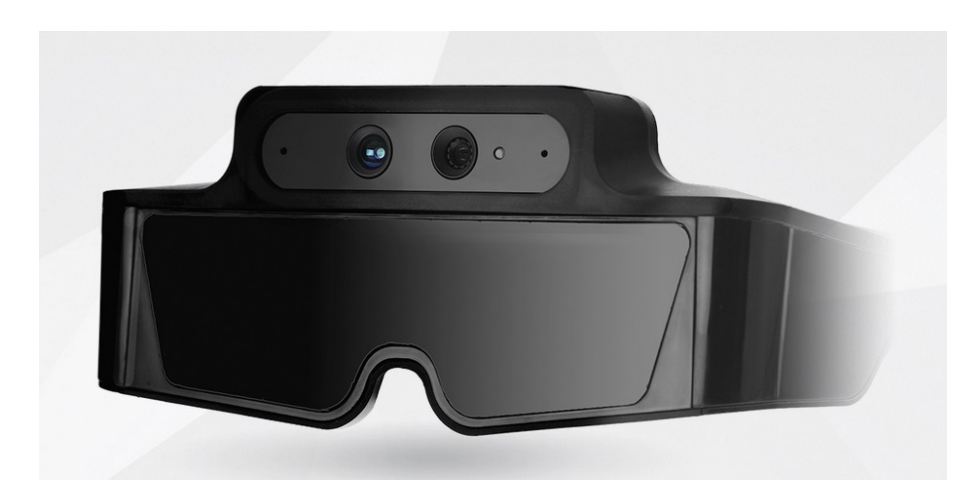

Abbildung 4.1: Meta Brille welche für die Bachelorarbeit verwendet wurde [\[16\]](#page-51-0).

diese mit Markern ausstatten und auf diesen dann ein virtuelles Objekt erzeugen, jedoch ist das tracking dieser Marker nicht sonderlich präzise. Aus diesem Grund wird in dieser Arbeit die Meta 1 Augmented Reality Brille mit einem motion capture System kombiniert. Dieses ist in der Lage, die Positionen von Objekten zu bestimmen, was die Positionierung der virtuellen Objekte und die Translation der Brille sehr erleichtert und präzisiert. Auf dieses motion capture System wird nun im Folgenden genauer eingegangen.

Die Meta 1 verfügt über einige Vorteile gegenüber ihren Konkurrenten. Beispielsweise besitzen die Sony SmartEyeGlasses nur über monochromes Bild oder die Epson Moverio BT-200 keine Tiefenbildkamera [\[15\]](#page-51-1). Dies sind jedoch Eigenschaften, die im Verlauf der Bachelorarbeit sehr wichtig werden, daher wurde hierfür die Meta 1 benutzt.

## <span id="page-19-0"></span>**4.2 OptiTrack System**

Das OptiTrack System wird verwendet, um Bewegungen innerhalb eines abgedeckten Raumes zu verfolgen. Dieser Raum wird bestimmt von der Ausrichtung der dafür verwendeten Kameras, von denen in dieser Arbeit insgesamt 8 benutzt wurden (siehe Abbildung [4.2](#page-20-1) ). Diese Kameras wurden an einem Gerüst befestigt, in circa 3 Meter Höhe angebracht, sodass damit ein etwa 3x3x3 Meter großer Raum abgedeckt wurden. An sogenannten Rigid Bodies werden dann kleine, Infrarot-Licht reflektierende Bälle befestigt, welche dann von den Kameras erfasst werden und deren Position von dem System ausgegeben werden kann. Doch nicht nur die Position kann hierbei erfasst werden, sondern auch die Rotation der Rigid Bodies. Befestigt man nun einen solchen Marker an einem physischen Objekt und dreht diesen, so wird dies (solange alle Marker noch von den Kameras erfasst werden können) von dem OptiTrack System erkannt und in Form von pitch (Rotation um die x-Achse), yaw (Rotation um die y-Achse) und roll (Rotation um die z-Achse) ausgegeben. Wichtig hierbei war es, dass mindestens 4 Bälle an einem rigid body befestigt wurden, da für die Rotation die verschiedenen Winkel der

<span id="page-20-1"></span>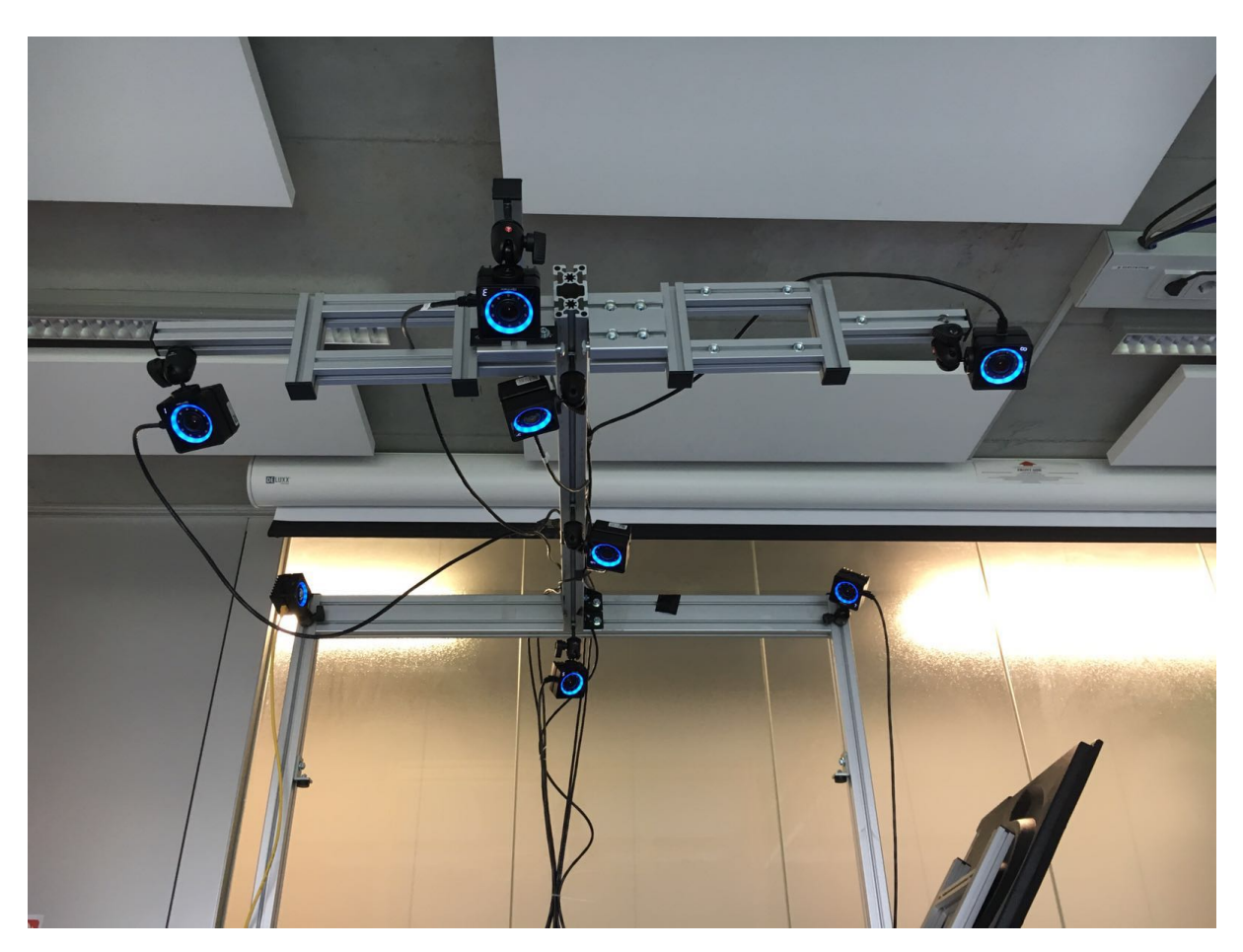

Abbildung 4.2: OptiTrack Kameras, die an einem Gerüst befestigt wurden.

Marker zueinander gemessen wird, und der ist, wenn man nur 3 verwendet, nicht eindeutig bestimmbar. Diese Daten wurden dann in einem Programm namens Motive auf einem externen Computer verarbeitet und von dort aus weitergeleitet.

## <span id="page-20-0"></span>**4.3 Unity**

Bei Unity handelt es sich um eine Laufzeit- und Entwicklungsumgebung für Spiele, mit deren Hilfe im Verlauf dieser Bachelorarbeit die virtuellen Objekte erzeugt wurden, welche dann anschließend auf die physischen überlagert wurden. In Abbildung [4.3](#page-21-0) wird illustriert, wie eine solche, innerhalb von Unity erzeugte Szene aussehen kann. Die Meta 1 Augmented Reality Brille verfügt über ein eigenes Software Development Kit (SDK), wodurch Unity um einige Funktionen ergänzt wird. Beispielsweise sind darin sogenannte Prefabs (dabei handelt es sich um Objekte, die in die erzeugte Szene eingebunden werden können und bestimmte, vorgefertigte Eigenschaften besitzen) enthalten. Wichtig hierbei ist die Meta World, welche

#### 4 Equipment

<span id="page-21-0"></span>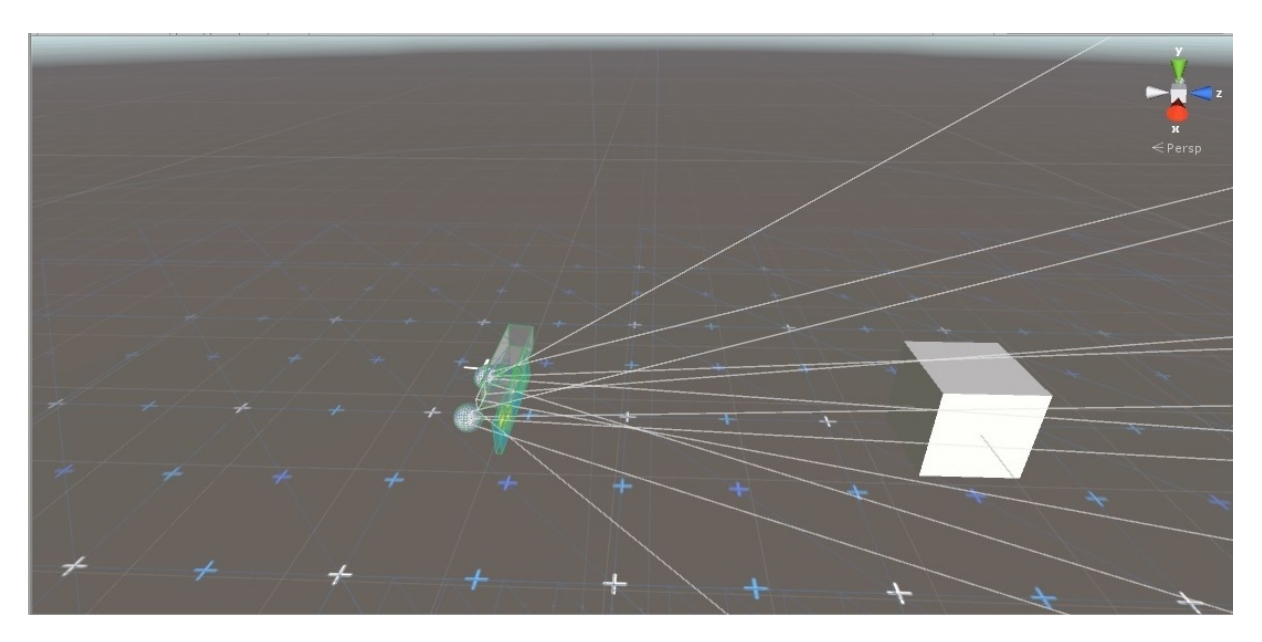

Abbildung 4.3: Eine Unity Szene, in der die Meta World mit Sichtfeld gezeigt wird und ein Würfel, der vor ihr positioniert ist.

die Kamera (also den point of view innerhalb der Szene) ersetzt. Durch einfügen dieser in die Szene kann man nun alles durch die Meta Brille hindurch sehen. Abbildung [4.3](#page-21-0) zeigt ein Beispiel hierfür. Man kann die Meta World und auch den Bereich sehen, der von ihr erfasst wird. Wenn nun die Szene gestartet wird, sieht man einen Würfel in 40cm weiten Abstand von ihr entfernt (die Meta World wird auf die Position (0,0,0) platziert und der Würfel auf die Position (0,0,0.4), die ganze Unity Szenerie basiert auf vektoriellen Darstellungen). Wichtig hierbei ist zu erwähnen, dass Unity mit Koordinaten aus der realen Welt operiert, sprich ein Würfel der innerhalb der Unity Szene einen vorgegeben Abstand von 0.4 zum Betrachter hat, ist auch gefühlt 40cm von ihm entfernt. Die Objekte, welche sich innerhalb der Szene befinden, können mithilfe von Skripten bestimmte Funktionen ausführen. Beispielsweise kann man auf die Eigenschaften verschiedener Objekte zugreifen und dadurch ihre Farbe verändern, oder man kann die Position der Objekte innerhalb der Szene zur Laufzeit verändern.

Einige besondere Prefabs, welche in dem Meta SDK enthalten waren konnten die von der Meta bereitgestellten Funktionen ausnutzen. Die Meta Brille verfügt über einen Sensor, welcher in der Lage ist, Gesten zu erkennen ("siehe [Abschnitt 4.1](#page-18-1) auf Seite [19"](#page-18-1)). Ein Körper, welcher sich in dem SDK befand, ist der sogenannte Meta Cube. Dabei handelt es sich um einen Würfel, der wie andere Objekte in der Unity Szene platziert werden konnte, jedoch über die Eigenschaft verfügt, sich mithilfe von Hand Gesten bewegen zu lassen. An dieser Stelle setzt nun der Inhalt der Bachelorarbeit an: Herauszufinden, wie natürlich sich die Interaktion mit solchen virtuellen Objekten anfühlt, ohne dabei haptisches Feedback zu erlangen.

# <span id="page-22-0"></span>**5 Entwicklung der Schnittstelle**

Nach einer ausführlichen Auseinandersetzung mit den mir zur Verfügung gestellten Systemen (OptiTrack, Meta 1, Unity) konnte mit der Entwicklung der Schnittstelle begonnen werden. Die verschiedenen Eigenschaften der drei Systeme wurden bereits in ["Kapitel 4"](#page-18-0) erläutert.

Das Endziel bestand darin, virtuelle Objekte auf physische zu überlagern und mit diesen dann interagieren zu können. Ein Teil dieser Aufgabe war, einen virtuellen Gegenstand im Raum platzieren zu können und darum herum laufen zu können. Wenn man dies erreicht hatte, musste man nur noch dieses virtuelle Objekt an ein physisches knüpfen und an seine verschiedenen Eigenschaften (Größe, Orientierung) anpassen. Für die Erreichung dieses ersten Zieles wurde innerhalb der Unity Szene die Meta World auf die Position (0,0,0) platziert, das heißt, setzt man nun ein Objekt in die Szene (in dieser Bachelorarbeit wird für solche Beispiele zukünftig häufig von einem Würfel die Rede sein) an die Stelle (0,0,0.4), so erscheint beim starten der Szene dieser Würfel in einem 40cm großen Abstand.

Um nun der Meta World innerhalb der Szene die Information zu geben, dass sie sich bewegen soll (und zwar im selben Maße wie es die Meta Brille in der realen Welt macht), kam nun das OptiTrack System ins Spiel (näheres hierzu ["Abschnitt 4.2"](#page-19-0)). Mithilfe eines Programms, welches immer während der Ausführung der Unity Szene laufen muss, werden die vom OptiTrack System erfassten Koordinaten mit bis zu 240 Bildern pro Sekunde von einem externen Computer an denjenigen übertragen, auf dem das Unity Programm läuft. Dies war sehr wichtig, um den Umgang mit den virtuellen Objekten, welche auf die physischen projiziert wurden intuitiv und natürlich wirken zu lassen. Durch die hohe Übertragungsrate von bis zu 240 Bildern pro Sekunde war es möglich, die Überlagerung auch bei schnellen Bewegungen flüssig aussehen zu lassen. Würde das Bild nicht immer mit dem originalen Objekt überein stimmen, so würde das kein sonderlich natürliches Gefühl mit sich bringen. Da das OptiTrack System allerdings nur die Koordinaten von Rigid Bodies ausgeben kann, musste ein solcher nun auf der Meta Brille platziert werden (siehe Abbildung [5.1\)](#page-23-0).

Die Verschiebung der Meta World innerhalb der Unity Szene sah nun wie folgt aus: Es werden immer gleichzeitig die Position der Brille in der realen Welt und die der Meta World innerhalb der Szene betrachtet. Diese ist zu Beginn für die Brille an der Stelle (X,Y,Z) und für die Meta World an der Stelle (0,0,0). Sind nun die x,y und z Koordinaten unterschiedlich, so wird ein Delta ausgerechnet und die Meta World wir um dieses entsprechend verschoben. Das geschieht in jedem Frame, also bei einem Programm das mit 60 Bilder pro Sekunde arbeitet wird die Position der Brille 60 mal pro Sekunde angeglichen, wodurch sich Bewegungen fließend anfühlen. Ein Problem bestand an dieser Stelle noch: Zwar werden Distanzen innerhalb von

#### <span id="page-23-0"></span>5 Entwicklung der Schnittstelle

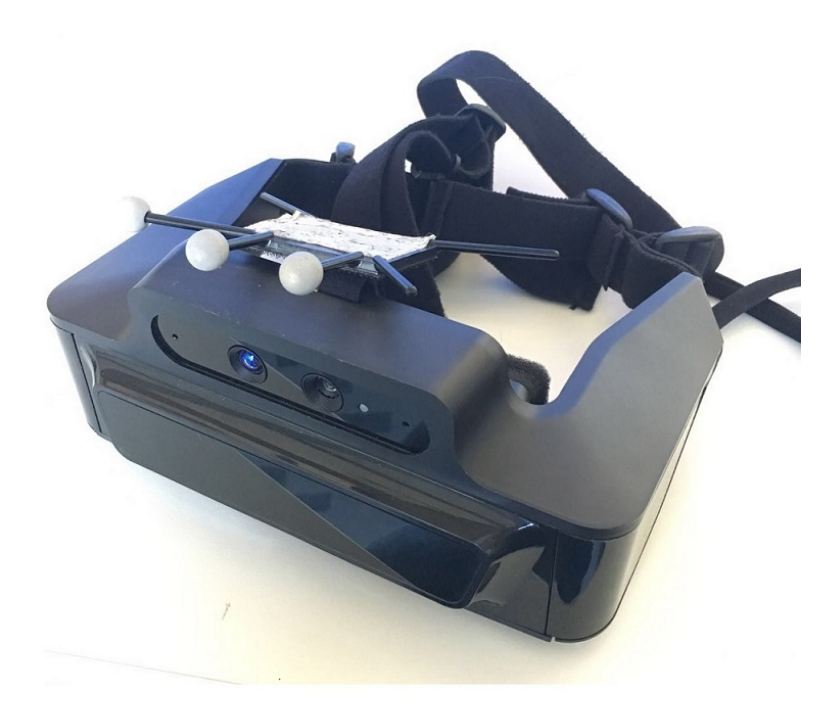

Abbildung 5.1: Meta 1 Augmented Reality Brille mit einem rigid Body, an dem sich drei Marker befinden. Diese werden benötigt, damit die Brille von dem OptiTrack System erfasst werden kann.

Unity und dem OptiTrack gleich berechnet (in beiden Fällen handelt es sich um reale Welt Distanzen), allerdings erstellt die Meta Brille jedes Mal, wenn die Szene neu gestartet wird das eigene, Unity Koordinatensystem abhängig davon, wie die Meta Brille bei der Kalibrierung ausgerichtet ist. Das bedeutet, dass relativ zur Brille immer nach rechts hin die positive X-Achse, nach oben die positive Y-Achse und nach vorne die positive Z-Achse verläuft. Bei den negativen Achsen verhält es sich entsprechend. Wenn sich also das Meta Koordinatensystem anders verhält als das von dem OptiTrack System, haben Bewegungen in der realen Welt andere Auswirkungen als in der Unity Szene. Für den Verlauf dieser Bachelorarbeit wurde das Problem derart gelöst, dass sich der Nutzer, solange die Sensoren kalibrieren, so positionieren musste dass das Koordinatensystem der Meta und des OptiTracks überein stimmten. Für zukünftige Arbeiten wäre es allerdings empfehlenswert, die Koordinatensysteme mithilfe von Koordinatentransformation anzugleichen, damit der Nutzer nicht an eine bestimmte Orientierung während des Kalibrierungsvorgangs gebunden ist.

Nach der Implementierung des oben beschriebenen Systems war die Platzierung eines statischen Objekts innerhalb eines Raumes möglich. Was nun noch fehlte war die Verbindung zwischen dem virtuellen und dem physischen Objekt, was im Folgenden beschrieben wird.

<span id="page-24-1"></span>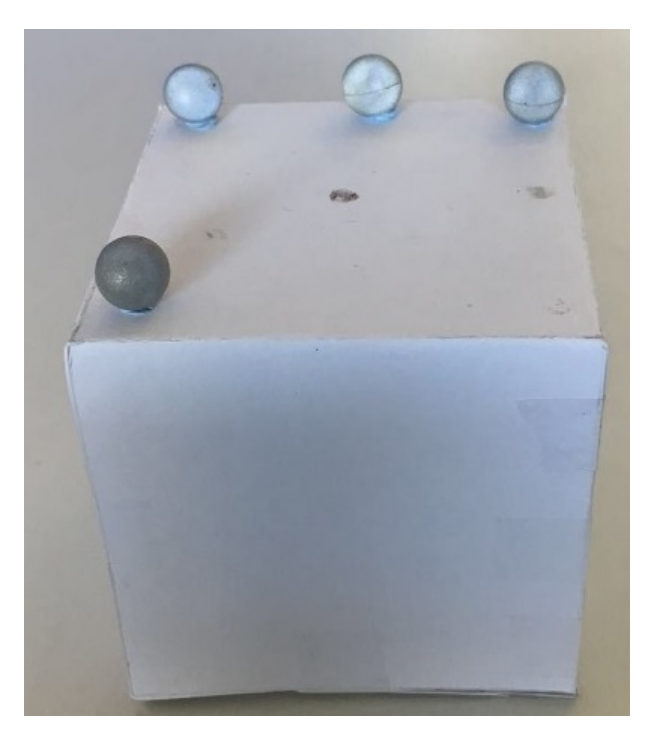

Abbildung 5.2: Der Würfel, welcher mit einem virtuellen Würfel überlagert wurde, damit der Anschein erweckt wird, man interagiere mit einem virtuellen Würfel, bekommt aber trotzdem noch haptisches Feedback.

## <span id="page-24-0"></span>**5.1 Überlagerung eines physischen Objekts**

Der nächste Schritt bestand nun darin, nicht nur in der Lage zu sein, um ein virtuelles Objekt zu laufen, sondern es auch anfassen und bewegen zu können. Man hätte hierfür zwar die von der Meta mitgelieferte Funktion benutzen und mithilfe der Sensoren virtuelle Objekte greifen und bewegen können, doch da es das Ziel dieser Bachelorarbeit war, mit den virtuellen Objekten auch noch ein haptisches Feedback mit zu liefern, wurde darauf verzichtet.

Als greifbares Objekt diente ein selbst hergestellter, weißer Würfel, der mit den reflektierenden Markern des OptiTrack Systems ausgestattet wurde, damit dessen Position innerhalb des Raumes erfasst werden konnte (siehe Abbildung [5.2\)](#page-24-1). Damit die Interaktion mit dem Würfel angenehm war, wurde er auf eine Größe von 8.5x 8.5x 8.5 Zentimeter beschränkt. Nun musste nur noch ein entsprechendes Prefab in Unity gefunden werden (geometrische Objekte sind hier sehr stark vertreten) und die Maße des Würfels entsprechend an die des physisch existierenden angepasst werden.

Das Verfahren, welches nun angewandt wurde, ist das selbe wie das bei der Meta World: Dem Würfel innerhalb der Unity Szene wird ein Skript zugewiesen, welches die Position des virtuellen Würfels entsprechend an die des physischen anpasst. Da jedoch der virtuelle Würfel nicht exakt da erzeugt werden soll, wo die Koordinaten des physischen sich befinden (das

<span id="page-25-1"></span>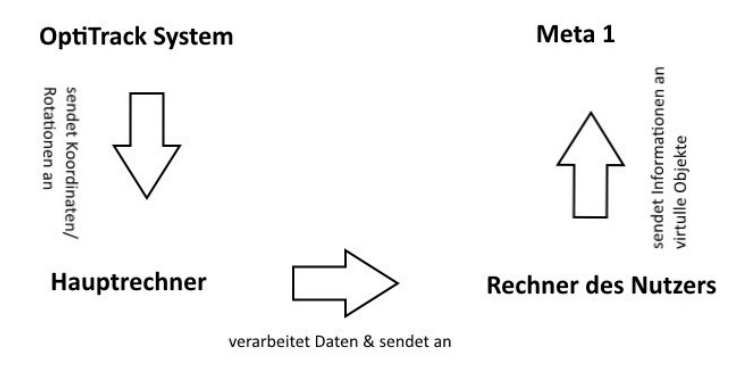

Abbildung 5.3: Kommunikation zwischen den einzelnen Schnittstellen verdeutlicht.

OptiTrack System gibt ja nicht die Koordinaten aller Eckpunkte des Würfels aus sondern nur die der Marker, was nebenbei bemerkt auch bei den Markern auf der Meta Brille zu beachten war), musste mithilfe einiger Feinjustierung der virtuelle Würfel so zurecht gerückt werden, damit er den physischen exakt überlagert. Was jedoch neu und bei der Meta World nicht vonnöten war, war die Anpassung der Orientierung des Würfels. Neben Daten wie Position und Skalierung kann man nämlich auch die Rotation der Objekte in Unity verändern. Aus diesem Grund mussten pitch, yaw und roll (Rotation um die x-,y-, und z-Achsen) während der Laufzeit an das Quaternion, welches für die Rotation des Würfels zuständig ist, übergeben werden.

Die Kommunikation zwischen den einzelnen Komponenten wird in Abbildung [5.3](#page-25-1) verdeutlicht. Das OptiTrack System sendet Daten, wie beispielsweise Koordinaten oder Rotationen von Objekten an den mit ihm verbundenen Hauptrechner. Dieser verarbeitet diese und sendet sie dann anschließend an beliebig viele Computer weiter, die im selben Netz angeschlossen sind. Auf dem Rechner des Nutzers werden die Daten dann an das Programm übergeben, welches in der Meta 1 ausgeführt wird.

## <span id="page-25-0"></span>**5.2 Input/Output**

Da nun virtuelle Objekte auf physische abgebildet werden konnte, bot es sich an, diese als Input beziehungsweise Output Gerät zu verwenden. Der Nutzer sollte in der Lage sein, den in ["Abschnitt 5.1"](#page-24-0) entwickelten Würfel als Eingabegerät zu verwenden. Der Sinn dahinter ist langfristig gesehen herauszufinden, ob greifbare virtuelle Objekte gegenüber anderen Eingabegeräten (beispielsweise Computermäusen) Vorteile besitzen. Ein Vorteil wäre zum Beispiel die bessere Erreichung vorgenommener Ziele. In dem hier entwickelten System bieten sich als Eingabeoptionen die verschiedenen Koordinatenachsen des OptiTrack Systems an. Wenn man also den Würfel in eine bestimmte Richtung bewegt, so soll sich dadurch innerhalb der Szene etwas verändern. Auch Rotationen können benutzt werden, also alles, was mit Bewegung zu tun hat bietet sich hier als Eingabemöglichkeit an. Was auch noch benutzt werden könnte ist die Geschwindigkeit, mit der das Eingabegerät bewegt wird. Da die Distanz, die es in einer bestimmten Zeit zurücklegt sehr genau bestimmt werden kann, bietet es sich ebenfalls an, diese für bestimmte Aufgaben zu nutzen. Die Vielfalt der unterschiedlichen Eingabemöglichkeiten zeigt, wie praktisch es ist, das System für diesen Zweck zu nutzen.

Während der Entwicklung des Systems wurde sich jedoch darauf beschränkt, die Bewegung entlang der Koordinatenachsen als Eingabemöglichkeit zu benutzen. Dafür wurde mithilfe eines Partikel Systems (dies sind eine Ansammlung von beliebig vielen Punkten, welche sich mithilfe eines Skripts manipulieren lassen) eine Sinuskurve erzeugt, welche durch die Meta 1 angezeigt wurde. Wie oben bereits besprochen, wurde hier wieder ein Delta ausgerechnet, welches jedoch nicht die Bewegung der Brille in der realen Welt maß, sondern die des Würfels. Dadurch konnte die Bewegung des Würfels entlang der Koordinatenachsen als Eingabemöglichkeit genutzt werden.

Eine Sinuskurve ist bekanntermaßen wie folgt aufgebaut:

$$
(5.1) f(x) = a * sin((x + b) * c)
$$

Hierbei modifiziert der Wert a die Amplitude der Sinuskurve, b verschiebt diese entlang der x-Achse und c verändert die Frequenz. Diese drei Werte sollten nun durch die Bewegung des Würfels verändert werden, sodass man, während man mithilfe der Brille die Sinuskurve betrachtet, die Veränderung live sehen konnte. Außerdem wurde die Formel der Sinuskurve in das Sichtfeld geschrieben, wodurch man besser nachvollziehen konnte, die Veränderung welchen Wertes in der Formel nun für was zuständig war. Das Ziel bestand weiterhin darin, die Manipulation der Parameter der Sinuskurve so intuitiv wie möglich zu gestalten, daher wurde die Amplitude durch Bewegung des Würfels in y-Richtung, die Verschiebung der Sinuskurve entlang der x-Achse durch Bewegung in x-Richtung, und die Steuerung der Frequenz durch Bewegung des Würfels in z-Richtung zu gesteuert. Jedoch wurde nun die Distanz, welche der Würfel zurück legte, 1:1 übernommen, sprich man musste den Würfel einen Meter weit bewegen um den Wert des entsprechenden Parameters um 1 zu verändern. Dies hatte zur Folge, dass man sich sehr unangenehm bewegen musste, um eine Veränderung der Sinuskurve erkennen zu können. Aus diesem Grund wurde sowohl die Bewegung in x-, als auch die in y-Richtung mit dem Faktor 10 multipliziert, wodurch die gewünschte Änderung schon sichtbar war bevor man seinen Arm in eine unangenehme Haltung bringen musste. In z-Richtung war diese Modifikation nicht nötig, da sich eine Änderung in der Frequenz schneller beobachten lässt als beispielsweise die der Amplitude. In Abbildung [5.4](#page-27-0) wird ein Beispiel illustriert, wie die Sinuskurve durch die Brille hindurch aussieht. Auch ist der virtuelle Teil des Würfels sichtbar, mit dem Amplitude, Frequenz und Position der Sinuskurve gesteuert werden können.

Zusätzlich zu der Sinuskurve wurde auch noch eine weitere Funktion mit eingebaut, welche es ermöglicht die Meta World innerhalb der Unity Szene stationär zu lassen. Dies war nötig, da das Partikel System, welches für die Erschaffung der Sinuskurve benutzt wurde, immer so ausgerichtet sein muss, dass die Haupt Kamera (welche in unserer Szene durch die Meta World

<span id="page-27-0"></span>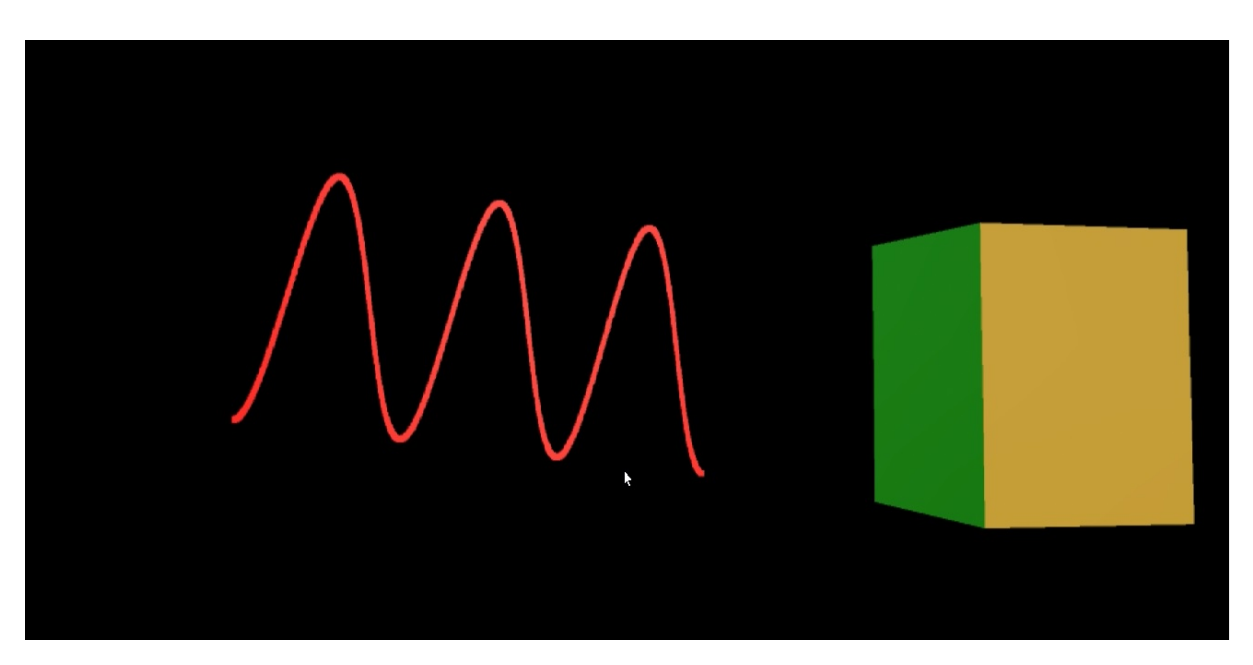

Abbildung 5.4: Sinuskurve, welche durch die Augmented Reality Brille angezeigt wird. Darüber hinaus ist auch der Würfel zu sehen, mit dessen Hilfe die verschiedenen Eigenschaften der Sinuskurve gesteuert werden.

ersetzt wurde) direkt auf sie gerichtet ist, ansonsten wird es nicht generiert. Wenn sich nun die Meta Brille in der realen Welt und somit auch die Meta World innerhalb der Unity Szene bewegt, registriert das Partikel System die Blickrichtung der Kamera nicht mehr richtig und wird daher nicht erzeugt. Aus diesem Grund musste ein neuer Ansatz her, um immer noch in der Lage zu sein, sich frei im Raum zu bewegen, ohne dass der virtuelle Raum unnatürlich aussieht. Bisher war es so, dass die Brille sich innerhalb des OptiTrack Systems beispielsweise an der Stelle (1,1,1) befunden hat. Dann wurde die Meta World an diese Stelle innerhalb der Unity Szene verschoben. Wenn man nun einen Würfel vor sich erzeugen wollte, musste man ihn einfach an die Position (1,1,1.4) versetzen und er befand sich direkt vor dem Betrachter, wenn die Unity Szene gestartet wurde. Jetzt war es jedoch so, dass die Meta World fix an der Position (0,0,0) verharrte. Wenn man nun einen Würfel direkt vor sich stationär platziert, und die Brille nach rechts bewegt, würde sich dieser mit bewegen, anstatt an der Stelle zu bleiben, da die Meta World keine eigene Bewegung mehr registriert und sich somit ihre Position innerhalb der Szene nicht verändert. Aus diesem Grund mussten nun alle Objekte innerhalb der Szene relativ zur Position der Brille verschoben werden, das heißt, um die Position eines Objekts zu bestimmen, muss man nun die Postion der Brille von der Position des Objekts abziehen und diese Koordinaten an das Objekt übergeben, sodass es an der richtigen Stelle generiert wird.

Damit ist zwar noch kein System erschaffen, mit welchem effizient bessere Lernerfolge erzielt werden können, allerdings dient es als Wegweiser, in welche Richtung das System entwickelt werden kann. In der nachfolgenden Studie wird nicht primär getestet, ob Menschen in der Lage sind, Dinge schneller zu lernen wenn die virtuellen Objekte noch zusätzlich mit haptischem Feedback in Verbindung gebracht wird, sondern eher das Gefühl, welches damit einhergeht. Wie in " [Abschnitt 2.4"](#page-13-1) bereits erwähnt schaffen tangible user interfaces zwar nicht zwangsläufig bessere Lerneffekte, jedoch kann mit ihrer Hilfe die Motivation und Kreativität der Nutzer gefördert werden. Dies heraus zu finden ist jedoch zukünftigen Arbeiten überlassen. Im nächsten Abschnitt wird der Ablauf der abschließenden Studie beschrieben, deren Ziel es war herauszufinden, wie angenehm die Kombination aus virtuellen Objekten und tangible user interfaces ist und Feedback der Teilnehmer zu erlangen, in welchen Bereichen dieses System zukünftig eingesetzt werden könnte.

# <span id="page-30-0"></span>**6 Studie**

Um heraus zu finden, wie gut das entwickelte System funktioniert, wurde zum Abschluss der Arbeit noch eine Studie durchgeführt, mit deren Hilfe sich dieses evaluieren ließ. Das Ziel der Bachelorarbeit bestand darin, Augmented Reality greifbar zu machen, indem physischen Gegenstände mit virtuellen überlagert wurden. Der Sinn dahinter ist, dass der Nutzer zwar das Gefühl hat, mit einem virtuellen Objekt zu interagieren, jedoch trotzdem haptisches Feedback erhält. Was es nach der erfolgreichen Implementierung des Systems nun heraus zu finden galt, war, ob dieses haptische Feedback tatsächlich wünschenswert ist. Es ist bereits möglich, einen virtuellen Würfel zu greifen (gerade mit der Meta 1 Brille, welche für diese Bachelorarbeit benutzt wurde) und damit zu interagieren. Nun stellt sich die Frage ob es sich angenehmer anfühlt, wenn man dabei ins Leere greift oder tatsächlich das Gefühl hat, einen realen Würfel anzufassen. In der Studie, welches in diesem Kapitel vorgestellt wird, mussten die Probanden eine einfache Aufgabe lösen, wobei sie einen Würfel als Input Gerät benutzt haben. Diese Aufgabe mussten sie zweimal ausführen, einmal mit einem virtuellen Würfel, und einmal mit einem physischen, auf den ein virtueller Würfel projiziert wurde. Dabei schilderten die Probanden die Belastung für ihren Körper und gaben an, welchen der beiden Modi sie präferierten. Außerdem haben die Probanden in einem größeren Raum in einer kollaborativen Studie eine Drohne an unterschiedliche Punkte im Raum versetzen müssen, welche ihnen durch verschiedene Indikatoren in der Brille angezeigt wurden. Die Drohne war Teil einer weiteren Bachelorarbeit, in welcher die Nutzung von Drohnen als Tangible User Interface untersucht wurde. Die Eigenschaften der Drohne, die für diese Studie genutzt wurden, waren ihre Fähigkeit ihre Position an einem beliebigen Punkt im Raum zu halten und die Möglichkeit, sie an einen beliebigen Ort verschieben zu können. In dieser Studie wurde überprüft, wie schwierig es für die Probanden ist, ein Ziel in einem größeren Raum zu finden und weiterhin, wie präzise sie die Drohne an den vorgegebenen Punkte absetzen können. In diesem Teil der Studie wurde zwar der physische Gegenstand (hier: die Drohne) nicht durch einen virtuellen überlagert, jedoch hatten sie trotzdem in der virtuellen Realität ein haptisches Feedback, kombiniert mit virtuellen Zielen. Am Ende jeden Durchlaufs wurden die Probanden außerdem dazu motiviert, sich für die entsprechenden Funktionalitäten andere Szenarien einfallen zu lassen, um heraus zu finden, in welchen Bereichen dieses System weiterhin sinnvoll eingesetzt werden kann.

<span id="page-31-1"></span>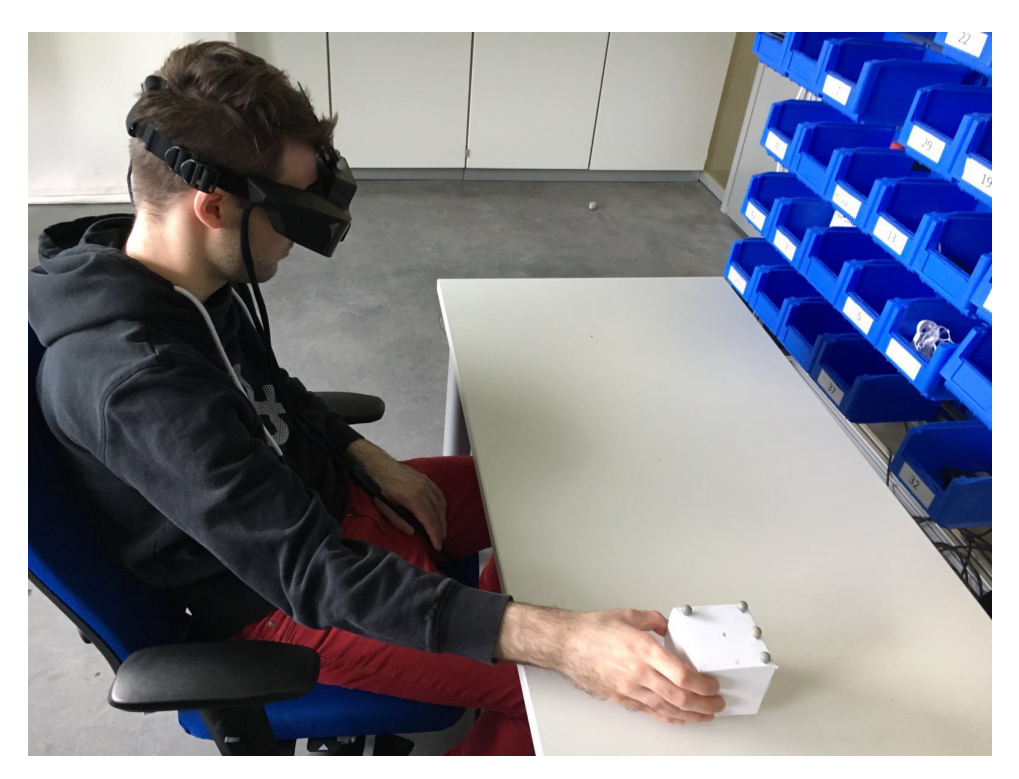

Abbildung 6.1: Ein Proband, welcher mithilfe eines physisch existierenden Würfels die Farbe eines anderen, virtuellen verändert.

## <span id="page-31-0"></span>**6.1 Task 1: Farben abgleichen**

Mithilfe der Augmented Reality Brille konnte der Proband bei dieser Aufgabe zwei virtuelle, auf einem Tisch vor ihm positionierte Würfel sehen. Dabei hatte der linke davon (Würfel 1) eine bestimmte, vorgegebene Farbe. Die Aufgabe des Probanden bestand nun darin, auf verschiedene Weise die Farbe des rechten Würfels (Würfel 2) zu verändern und an die des linken anzugleichen. Zum einen stand ihm dazu ein physischer Würfel zur Verfügung (siehe Abbildung [6.1\)](#page-31-1), auf dem mithilfe der Brille ein dreifarbiger Würfel überlagert wurde. Die Färbung der Seiten dieses virtuellen Würfels entsprach hierbei der Richtung, in die man den Würfel bewegen musste damit sich die Farbe des anzugleichenden Würfels entsprechend verändert (rechts und links waren grün eingefärbt -> nach rechts wurde der grünliche Anteil von Würfel 2 erhöht, nach links wurde er gesenkt). Der Proband musste also den physischen Würfel in z-Richtung verschieben, um den blauen Anteil zu verändern, in x-Richtung, um den grünen Anteil zu verändern und entsprechend in y-Richtung für eine Veränderung des rötlichen Anteils. Sobald die Farbe von Würfel 2 dieselbe war wie die von Würfel 1, änderte letzterer seine Farbe und der Proband musste von neuem eine Kombination der verschiedenen Farben finden.

In einem anderen Modus musste der Proband einen Handschuh anziehen (siehe Abbildung [6.3\)](#page-33-0), welcher mit einem Marker ausgestattet wurde und somit von dem OptiTrack System

<span id="page-32-1"></span><span id="page-32-0"></span>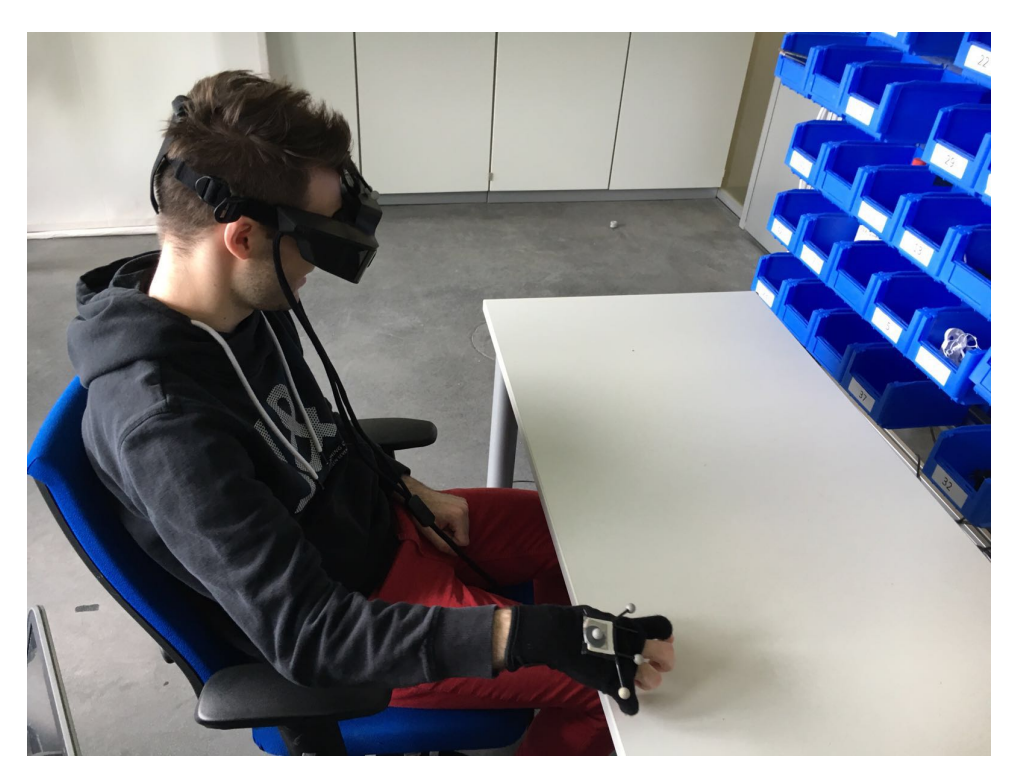

Abbildung 6.2: Einer der Probanden, der mithilfe des Handschuhs einen virtuellen Würfel greift, um die Farbe eines anderen zu verändern.

erfasst werden konnte. Mit diesem Handschuh war er in der Lage, den dreifarbigen, virtuellen Würfel zu greifen und damit den oben aufgeführten Task auszuführen. Wie dieser Modus in der Ausführung während der Studie aussieht, ist in Abbildung [6.2](#page-32-0) zu sehen. Der Unterschied hierbei war, dass in der zweiten Aufgabe das haptische Feedback fehlt, da nun mit dem virtuellen Würfel direkt gearbeitet wird und dieser nicht auf den physischen überlagert wird. Insgesamt mussten die Farben je Modus 10 mal abgeglichen werden, um die Aufgabe komplett zu erfüllen. Nach jedem Durchgang sollte der Proband einen standardisierten NASA-TLX Fragebogen ausfüllen [\[17\]](#page-51-2), damit überprüft werden konnte, wie belastend die beiden Modi jeweils für den Probanden waren. Außerdem sollte er, nachdem er beide Aufgaben ausgeführt hatte, einen weiteren Fragebogen ausfüllen, in dem zunächst einmal nachgefragt wurde, wie ihm die Augmented Reality Erfahrung allgemein gefallen hat (das war wichtig zu erfahren, da sich dadurch heraus finden ließ, wie offen er allgemein gegenüber dieser Technologie war), danach sollte er angeben, welchen der beiden Modi er bevorzugte und eine kurze Begründung dazu angeben, und zuletzt sollte er Vorschläge bieten, in welchem Bereich er diese Technologie allgemein für nützlich erachten würde.

<span id="page-33-0"></span>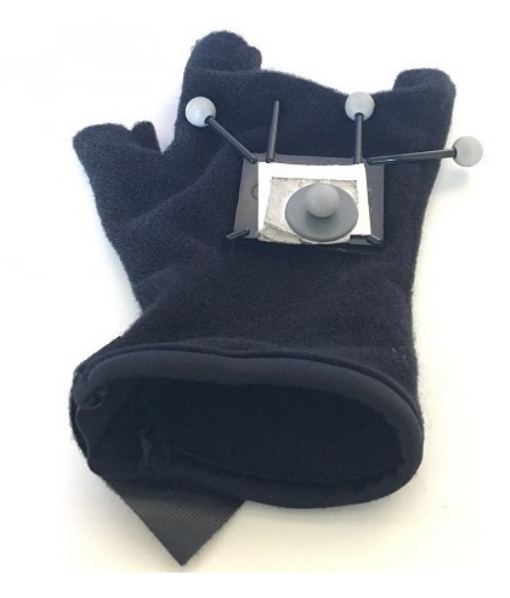

Abbildung 6.3: Der Handschuh, der von dem Probanden getragen werden musste damit er mit dem virtuellen Würfel interagieren konnte.

### **6.1.1 Hypothese**

Bevor die Ergebnisse der Studie im Folgenden näher erläutert werden, wird kurz auf die Hypothesen eingegangen, welche während der Entwicklung des Systems aufgestellt wurde. Allgemein war davon auszugehen, dass die Augmented Reality Erfahrung positiv entgegen genommen werden würde. Allerdings konnte davon ausgegangen werden, dass sich einige der Probanden über das kleine Sichtfeld der Brille und die schlechte Auflösung beschweren würden, und auch über den Komfort der Brille, da diese vor allem über einen längeren Zeitraum hinweg recht unbequem sitzen konnte. Darüber war davon auszugehen, dass die Probanden das Abgleichen der Farbe schneller mit dem physischen Würfel schaffen würden und darüber hinaus dass dieses Konzept präferiert würde.

### **6.1.2 Die Probanden**

Vor Beginn der Studie, sollte jeder Proband einen Fragebogen ausfüllen, in dem er wichtige demographische Daten über sich angeben sollte, welche für die Auswertung der Studie benötigt wurden.

Insgesamt nahmen an der Studie 17 Probanden im Alter zwischen 18 und 23 und einem Durchschnittsalter von 21.6 teil, wobei 11 männlich und 6 weiblich waren. 15 der Probanden waren Schüler oder Studenten und zwei führten einen anderen Beruf aus. 4 der Probanden hatten eine leichte Sehschwäche, jedoch nur 2 davon hatten diese zum Zeitpunkt der Studie mit Kontaktlinsen korrigiert. Nur zwei der Probanden hatten ein wenig Erfahrung mit Augmented Reality, die meisten musste erst erklärt werden, worum es sich dabei handelt. Dieser Umstand

<span id="page-34-0"></span>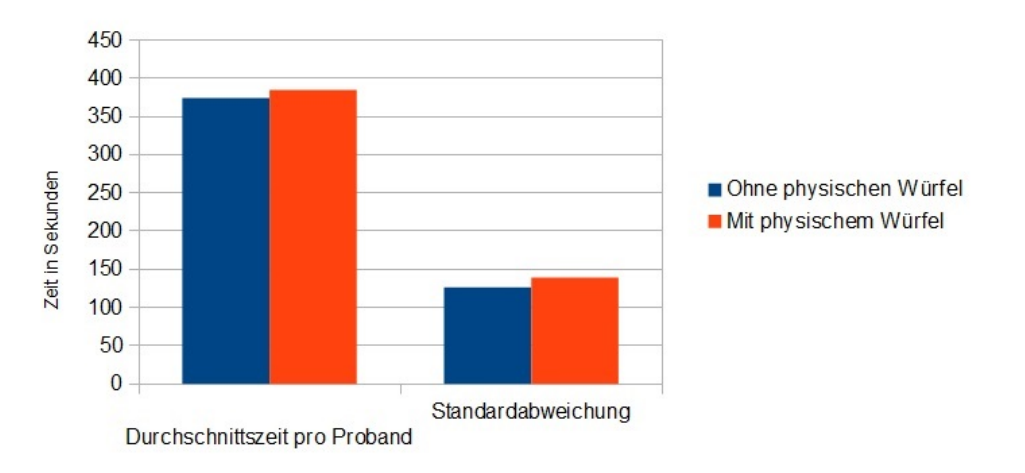

Zeit je Proband - Einzelstudie

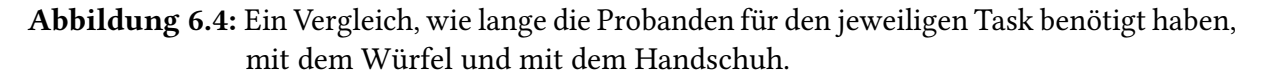

war allerdings gut, da es sich dadurch heraus finden ließ, wie Augmented Reality von Leuten angenommen wird, die sich nicht damit auskennen.

### **6.1.3 Ergebnisse**

Die Art und Weise, wie in diesem Task Erfolg gemessen werden kann, ist die Zeit, in der dieser von den Probanden absolviert wurde. Das heißt, es wird nun verglichen, wie lange die Probanden jeweils mit dem physischen Würfel und mit dem Handschuh, mit dessen Hilfe sie den virtuellen Würfel bewegen konnten, für die Aufgabe benötigt haben. In Abbildung [6.4](#page-34-0) ist dies sehr leicht abzulesen. Hier kann man sehen, dass die beiden Modi sich in puncto Zeit kaum voneinander unterscheiden. Bei dem Modus mit dem Würfel benötigten die Probanden im Schnitt circa 385 Sekunden, mit einer Standardabweichung von 139 Sekunden, und bei dem mit dem Handschuh durchschnittlich circa 383 Sekunden mit einer Standardabweichung von 126.5 Sekunden. Diese beiden Zeiten sind quasi identisch, wehsalb sich daraus nicht erschließen lässt, welcher Modus der bessere ist. Aus diesem Grund muss man einen Blick auf die Auswertung der NASA-TLX Fragebögen werfen, womit sich die Belastungen der Probanden analysieren lassen.

In Abbildung [6.5](#page-36-0) wird die durchschnittliche Belastung pro Proband dargestellt. Man kann hier sehen, dass der Modus ohne den physischen Würfel eine größere Belastung für den Probanden darstellte als der andere Modus. Detaillierter ist dies in Abbildung [6.6](#page-36-1) zu sehen, in der die unterschiedlichen Belastungen, die während der Studie auf den Probanden gewirkt haben, für die beiden Modi miteinander verglichen werden. Was man hier schnell sehen kann ist, dass der Modus mit dem physischen Würfel dem anderen in jeder Kategorie (abgesehen von

der mentalen Belastung, die in beiden Fällen in etwa gleich hoch war) überlegen war. Vor allem die hohe physische Belastung und Frustration stechen dabei hervor. Auch wenn die Probanden weniger Gewicht bewegten, als sie mit dem Handschuh interagierten, waren sie davon trotzdem angestrengter. Ein belastender Faktor, der bei dem Modus mit dem physischen Würfel nicht zu tragen kam, war der prüfende Blick der Probanden, ob sich der Würfel immer noch in ihrer Hand befindet. Laut der Aussage einiger Probanden war dies auch ein Grund dafür, weshalb sie diese Aufgabe als frustrierender einstuften.

Abschließend galt es noch, die Fragebögen auszuwerten, welche die Probanden nach Erfüllung ihrer Aufgabe ausfüllen sollten. Diese waren einstimmig von der Augmented Reality Erfahrung begeistert, manch einer fand zwar die Brille unangenehm oder das Sichtfeld zu klein, doch das ist eher der Hardware geschuldet und sie alle sahen in der Technologie an sich eine große Zukunft. Dadurch, dass alle Probanden der Technik an sich so aufgeschlossen gegenüber standen, war davon auszugehen, dass ihre Bewertung über das System nicht von irgendwelchen negativen Gefühlen gegenüber der Augmented Reality Brille beeinträchtigt waren. Alles in allem fanden 9 Probanden (circa 52.9%) den Modus mit dem physischen Würfel besser, während 8 Probanden (oder 47.1%) den Modus bevorzugten, in dem sie mithilfe des Handschuhs den virtuellen Würfel griffen. Diejenigen der Probanden, die zu letzteren Sorte gehörten, präferierten den Modus jedoch ausschließlich aus einem Grund: Weil es ihnen auf Dauer zu anstrengend war, den Würfel zu halten. Das heißt, wenn man es schafft den physischen Gegenstand entsprechend leicht zu machen, würde der einzige damit verbundene Nachteil entfallen. Die Begründungen, weshalb einige der Probanden den greifbaren Würfel besser fanden, waren hingegen um einiges aussagekräftiger. Diese meinten, die Interaktion mit dem Würfel sei um einiges intuitiver, es habe sich 'runder' angefühlt. Ein Proband meinte sogar, er habe bei der Interaktion mit dem virtuellen Würfel seine Hand verkrampft, was sehr unangenehm für ihn war, und was ihm mit dem physischen Würfel nicht passiert ist. Außerdem meinte ein anderer Proband, dass er sich nie so recht sicher war, ob er den virtuellen Würfel jetzt tatsächlich gegriffen habe und sich dessen immer wieder vergewissern musste, bevor er sich weiter auf seine Aufgabe konzentrieren konnte. Diese intuitive Handhabung ist offenbar ein klarer Vorteil, die mit der Überlagerung des virtuellen auf ein physisches Objekt einher geht.

Nachdem das System nun geprüft und dessen Vorteile erörtert wurden, gilt es noch mögliche Anwendungsfelder dafür zu finden. Auch hier waren die Probanden sehr hilfreich, da sie zahlreiche Ideen hierfür beisteuerten. Eine Idee war es, die tangible Augmented Reality Technologie in Computerspiele zu integrieren. Laut einigen Teilnehmern könnte das den Spaßfaktor erhöhen, wenn man nicht die herkömmlichen Input Geräte (wie Maus und Tastatur oder Controller) hat, sondern einen anderen Gegenstand, der durch Augmented Reality durch etwas komplexeres ergänzt wird. Ein großer Vorteil, den einige Probanden an dem System sahen war der, dass aus simplen Gegenständen (wie in der Studie aus einem weißen Würfel) etwas komplexeres geschaffen werden kann. So kam von einigen der Vorschlag, sich dies zunutze zu machen und beispielsweise Anleitungen durch Augmented Reality zu ersetzen. Auf diese Weise könnten einfachen Hebeln in einer Fabrik zusätzliche Informationen beigefügt werden, wodurch sogar Leute, die nicht geschult sind mit den Maschinen umzugehen dies ganz einfach lernen könnten. Auch in der Architektur oder Raumgestaltung könnte diese

<span id="page-36-0"></span>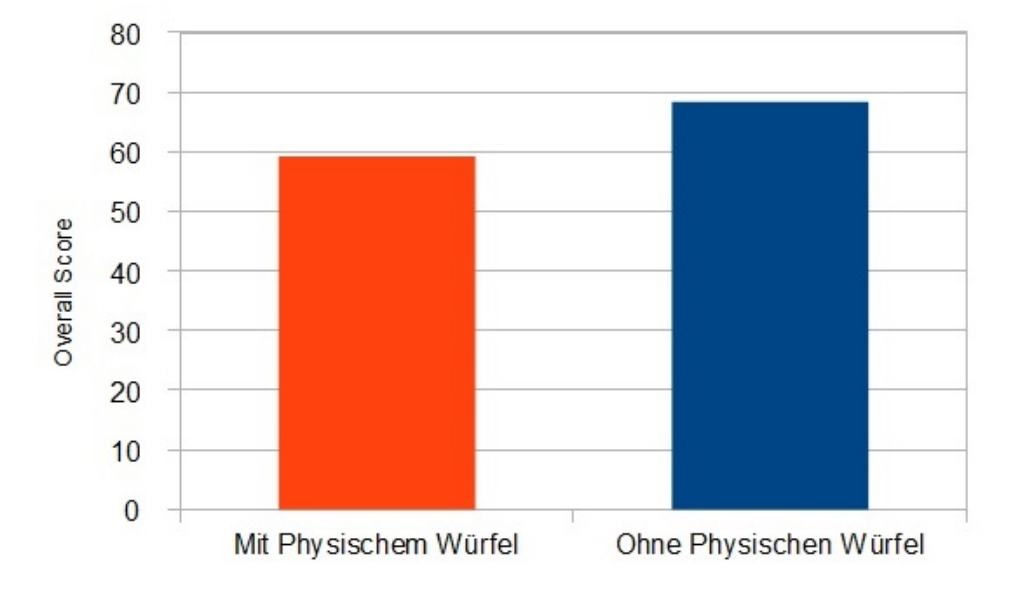

**NASA-TLX Overall Score** 

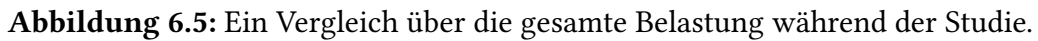

<span id="page-36-1"></span>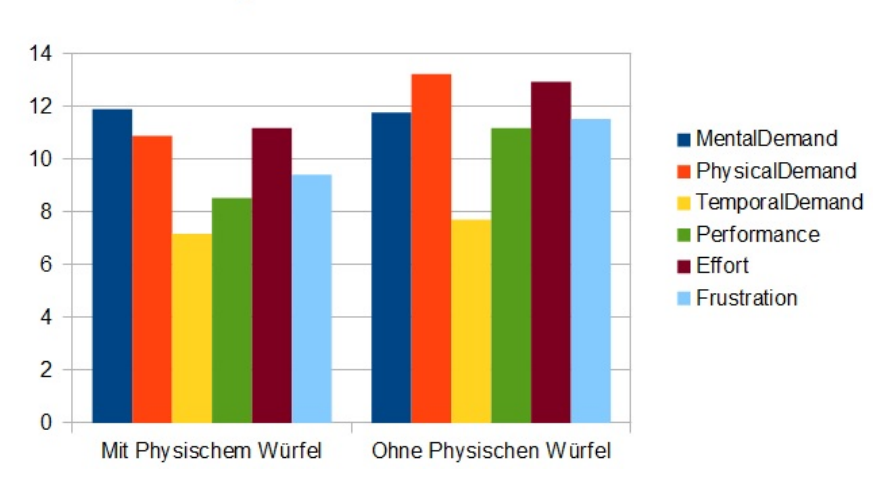

#### Belastungen der Probanden - Einzelstudie

Abbildung 6.6: Eine Übersicht, wie belastend die beiden Tasks im Vergleich zueinander für die Probanden waren.

Technologie zum Einsatz kommen. Man stelle sich vor, man hat einen Prototyp eines Raumes und verschiedener Möbel (ähnlich wie es in Abbildung [2.1](#page-12-0) zu sehen ist) und kann diese dann mithilfe von Augmented Reality durch Möbel verschiedener Farben und Materialien ersetzen und somit den Raum frei nach den eigenen Wünschen gestalten.

## <span id="page-37-0"></span>**6.2 Task 2: Orientierung im Raum**

In dieser Aufgabe ging es darum, herauszufinden, wie angenehm es ist einen Task zu erfüllen während man sich mit der Augmented Reality Brille bewegt, wie schwer es ist in einem bestimmten Raum (hier: der vom OptiTrack abgedeckte Bereich) ein Ziel durch das von der AR Brille sehr eingeschränkte Sichtfeld zu finden und zuletzt, wie gut man einen Gegenstand in der Nähe des Ziels platzieren kann. Bei dem hierbei zu platzierenden Gegenstand handelte es sich um eine Drohne, welche von einem Würfel umhüllt war damit man sie gut greifen konnte und welche in der Lage war, an einem Ort zu schweben. Mit ihrer Hilfe konnte man, die Ziele nicht nur auf einer Unterlage verteilen, so wie es bei Task 1 noch der Fall war, sondern im dreidimensionalen Raum an einem beliebigen Ort. Da die Drohne jedoch leider auch davon abhängig war, dass sie vom OptiTrack System erfasst wurde, war die Platzierung des Ziels hierbei auf einen circa 3x3x3 Meter großen Raum eingeschränkt (siehe Abbildung [6.7\)](#page-38-0). Um das Ziel zu finden hatte der Proband hierbei drei unterschiedliche Varianten zur Verfügung.

- 1. Variante 1: In diesem Modus wurde das Ziel durch einen weißen Würfel repräsentiert, welcher die gleichen Maße wie die Drohne hatte. Das Ziel bestand also darin, die Drohne 'in den Würfel hinein' zu setzen.
- 2. Variante 2: Hier wurde über die Drohne ein Pfeil angezeigt (siehe Abbildung [6.8\)](#page-38-1), welcher in Richtung des Ziels zeigt, jedoch war das Ziel an sich nicht sichtbar. Man musste also immer auf die Orientierung des Pfeils achten um heraus zu finden, wo genau sich das Ziel befindet.
- 3. Variante 3: In diesem Modus wurde sowohl der Pfeil oberhalb der Drohne, als auch der Würfel, welcher das Ziel darstellte gezeigt.

Am Ende jedes Tasks wurde der Proband wieder gebeten, einen NASA-TLX Fragebogen auszufüllen, um nachvollziehen zu können, wie belastend die Aufgaben für den Probanden waren und welche Variante sich am angenehmsten angefühlt hat. Darüber hinaus sollte der Proband hinterher noch Feedback geben, welche Variante er ab besten fand und für welche Bereiche er dieses System nützlich finden würde.

### **6.2.1 Die Probanden**

Die Probanden wurden vor Beginn der Studie gebeten, einen Fragebogen auszufüllen, in welchem sie die wichtigsten demographischen Daten angeben sollten.

<span id="page-38-0"></span>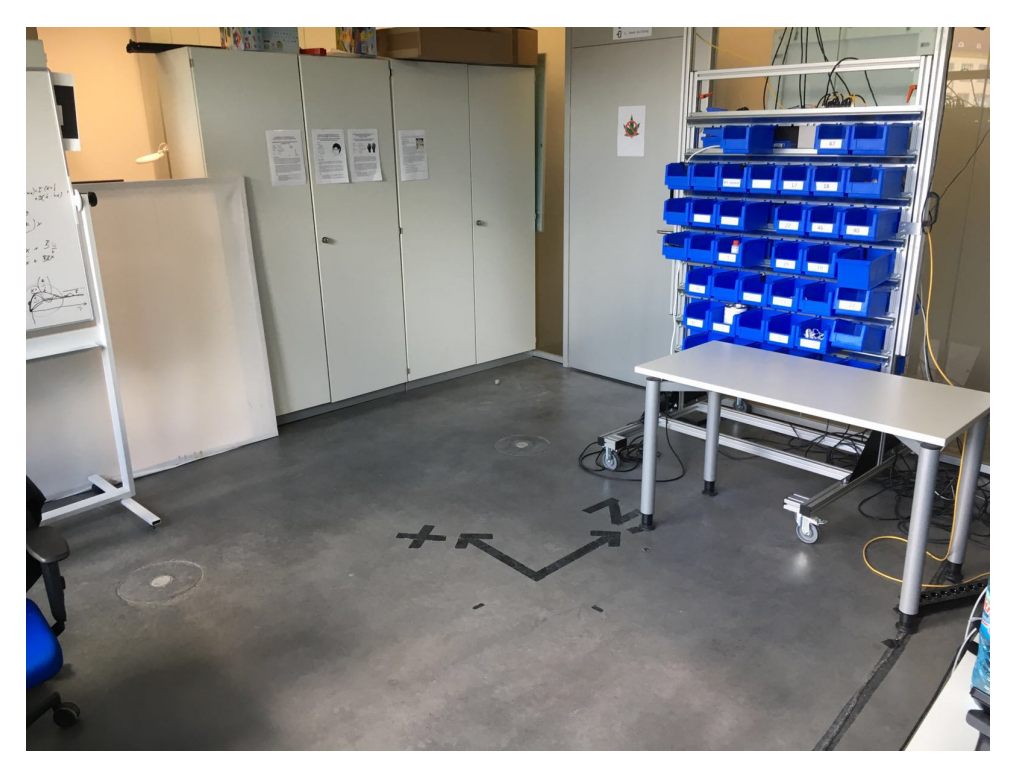

Abbildung 6.7: Der von dem OptiTrack System abgedeckte Bereich, in dem die Studie abgehalten wurde.

<span id="page-38-1"></span>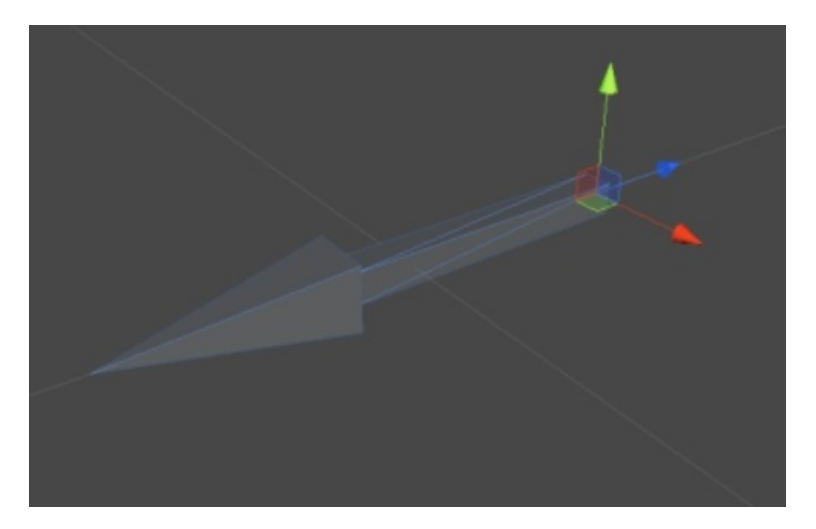

Abbildung 6.8: Der Pfeil, welcher in der Studie dem Probanden die Richtung vorgab, in der das Ziel lag.

Insgesamt nahmen an dieser Studie 16 Probanden mit einem Alter zwischen 18-23 und einem Durchschnittsalter von 21.75 teil, 11 von ihnen männlich und 5 weiblich. Auch hier waren wieder die meisten der Teilnehmer Studenten. Da die Probanden vor der Ausführung dieser Aufgabe sowohl den ersten Teil der Studie, als auch eine Studie, welche um Interaktion mit Drohnen handelte, durchgeführt hatten, kannten sich alle bereits relativ gut mit dem System aus. Vor allem die Interaktion mit der Drohne war hierbei von Bedeutung, da die korrekte Handhabung mit dieser für die erfolgreiche Ausführung der Aufgabe von großer Bedeutung war.

#### **6.2.2 Hypothese**

Auch hier wurden im vornherein Vermutungen angestellt, welche Variante die beliebteste und bei welcher die Probanden am erfolgreichsten sein würden. Für beides spricht Variante 3, da hier sowohl der Pfeil die Richtung, als auch der weiße Kasten das Ziel vorgibt. Da es den Probanden vermutlich schwer fallen wird, sich mit dem kleinen Sichtfeld der Meta 1 in dem Raum zu orientieren, werden sie voraussichtlich lange brauchen, um den Kasten zu finden, wenn der Pfeil sie nicht in die Richtung weißt. Ist auf der anderen Seite nur der Pfeil vorhanden, wird vermutlich der Abstand zum Ziel größer sein als bei den anderen beiden Varianten. Da bei Variante 3 beide Indikatoren (Pfeil und Kasten) vorhanden sind, werden dadurch beide Nachteile ausgeglichen.

#### **6.2.3 Ergebnisse**

Bei der Auswertung dieser Daten wurde auf vier unterschiedliche Aspekte geachtet.

- 1. Zeit: Zuerst einmal ist die Zeit interessant, welche die Probanden benötigten, um die Drohne an ihrem Zielpunkt (oder an dem Punkt, bei dem sie dachten die Drohne sei in der Nähe des Ziels) zu platzieren. Was bei der Zeit ins Gewicht fällt ist die Tatsache, dass die Drohne auf eine ganz bestimmte Art und Weise bewegt und platziert werden musste (man musste sie mit einer gewissen Start Geschwindigkeit bewegen, damit die Bewegung als solche registriert wurde und man musste sie eine kurze Zeit konstant an einen Ort setzen, damit sie diesen als neue Position akzeptierte). Wurde letzteres nicht berücksichtigt, so flog sie einfach in die letzte registrierte Bewegungsrichtung weiter und man musste die Drohne durch Knopfdruck auf ihre Startposition zurück beordern, bevor der Proband mit der Aufgabe fortfahren konnte. Dies kostete natürlich Zeit und ist nicht der schwierigen Orientierungsfindung der Brille geschuldet. Da dieses Problem allerdings bei jeder Variante gleichermaßen vorhanden ist, kann man die Zeiten bei den verschiedenen Varianten durchaus in Relation zueinander setzen.
- 2. Abstand: Als nächstes ist der Abstand, in welchem die Drohne vom Ziel entfernt platziert wurde von großer Wichtigkeit. Man möchte wissen, wie präzise die gestellte Aufgabe mit den verschiedenen Hilfsmitteln bewältigt werden kann. Da die Aufgabe darin bestand,

die Drohne an einen vorgegebenen Punkt zu positionieren, darf man den Abstand dazu bei der Analyse nicht vernachlässigen. Auch hier kam es wieder zu einem ähnlichen Problem mit der Drohne. Diese registriert eine Bewegung erst als solche, wenn der Abstand von ihrer zuletzt registrierten Position ausreichend groß ist. Somit war es den Probanden nicht möglich, die Position der Drohne exakt so fein zu justieren, wie sie es gerne getan hätten, jedoch liegt dieses Problem wieder bei allen drei Varianten gleichermaßen vor, daher kann man auch den Abstand bei den verschiedenen Varianten in Relation zueinander setzen.

- 3. Belastung: Wichtig ist auch die Belastung der Probanden während des Ablaufs der Studie. Mithilfe der NASA-TLX Fragebögen bin kann heraus gefunden werden, welche Art von Belastung bei der Ausführung der Aufgaben für den Probanden entscheidend war, wie frustrierend die verschiedenen Tasks waren und wie erfolgreich er sich bei der Erfüllung dieser gefühlt hat.
- 4. Feedback: Der vierte Aspekt, der bei der Auswertung der Daten berücksichtigt wurde, ist die persönliche Präferenz der Probanden. Es kann schließlich sein, dass eine Variante sowohl in Zeit als auch Abstand dominiert, jedoch aus verschiedenen Gründen unangenehm für die Probanden und dafür allgemein ungeeignet ist.

In Abbildung [6.9](#page-41-0) wurde die durchschnittliche Zeit berechnet, wie lange die Probanden für die Platzierung der Drohne an einer Position in den jeweiligen Modi benötigt haben. Für Variante 1, waren dies circa 21.9 Sekunden, mit einer Standardabweichung von 13.5 Sekunden, für Variante 2, waren es in etwa 25.2 Sekunden, mit einer Standardabweichung von 16 Sekunden und für Variante 3, benötigten die Probanden im Schnitt circa 16 Sekunden, mit einer Standardabweichung von 7 Sekunden. An diesen Zahlen und der Abbildung ist leicht zu sehen, dass die Probanden in der Variante, in der beide Indikatoren für das Ziel vorhanden waren, am schnellsten und in der Variante, in welcher nur der Pfeil die Richtung des Ziels angezeigt hat, durchschnittlich am langsamsten waren. Dies liegt daran, dass die Probanden bei Variante 2 sehr viel herum probieren mussten, um sich sicher zu sein, dass sie das Ziel auch tatsächlich getroffen haben. Das Verfahren sah im Allgemeinen folgendermaßen aus: Die Probanden versetzten die Drohne in diejenige Richtung, welche ihnen von dem Pfeil angezeigt wurde. Sobald der Pfeil die Orientierung wechselte, mussten auch sie entsprechend darauf reagieren. Da die meisten eine kurze Zeit benötigten, um zu merken, dass der Pfeil seine Orientierung gewechselt hat, konnten sie sich nicht richtig sicher sein, an welcher Stelle sich das Ziel nun befindet, weshalb die Feinjustierung einige Zeit in Anspruch nahm. Der Grund, weshalb die Probanden in Variante 1 so langsam waren, ist der, dass sie in dem relativ großen Raum erst einmal einige Zeit benötigten, um das Ziel zu finden. Oft konnte man beobachten, wie sie, auf der Suche nach dem Würfel, orientierungslos im Raum umher schauten. Kommentare wie: 'Jetzt muss ich erst einmal den Würfel suchen' waren dabei nicht selten. Da bei Variante 3 der Pfeil dabei behilflich ist, das Ziel zu finden, das Ziel an sich jedoch auch angezeigt wird, waren die Probanden hier sehr schnell in der Lage, den Würfel zu finden und mussten nicht so viel feinjustieren, um die Drohne an dem vorgesehenen Platz zu positionieren, was der

<span id="page-41-0"></span>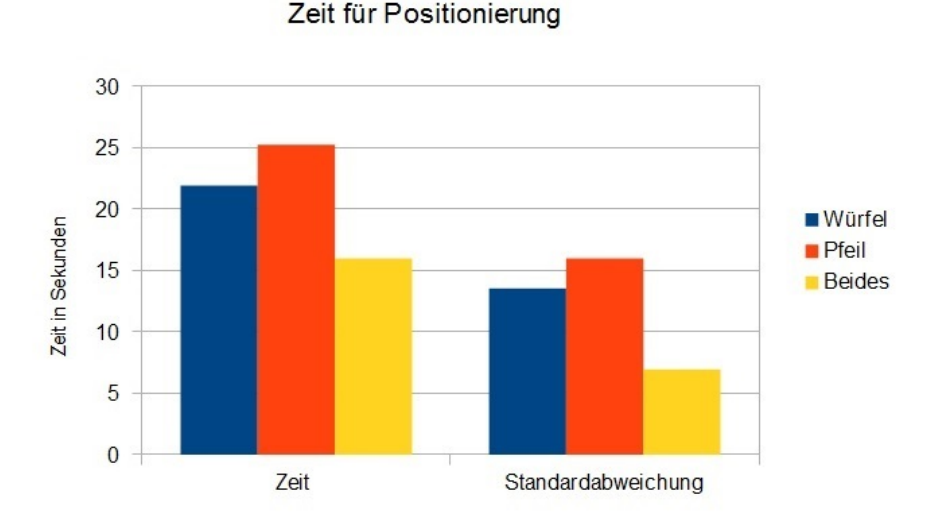

Abbildung 6.9: Eine Übersicht, wie lange die Probanden im Schnitt für die Positionierung der Drohne an einem Zielort pro Variante benötigt haben.

Grund dafür ist, das sie bei dieser Variante, wie in meiner Hypothese schon erwartet wurde, am schnellsten waren.

In Abbildung [6.10](#page-42-0) ist der durchschnittliche Abstand zu sehen, den die Drohne zu einem Ziel in der jeweiligen Variante hatte. Die Werte für diese sind wie folgt: Für Variante 1 betrug der durchschnittliche Abstand circa 0.258m, mit einer Standardabweichung von 0.13m, für Variante 2 in etwa 0.255m, mit einer Standardabweichung von 0.12m und für Variante 3 circa 0.196m, mit einer Standardabweichung von 0.08m. Überraschend zu sehen ist, dass es einen so deutlichen Unterschied zwischen Variante 1 und 3 gab. Eigentlich sollte man meinen, dass der Pfeil nur für die Findung des Ziels behilflich ist und der Würfel als solches ausreicht, jedoch scheint der Pfeil den Probanden bei der Feinjustierung der Position geholfen zu haben. Auch dass Variante 2 hierbei besser abgeschnitten hat als der mit dem Würfel ist überraschend, schließlich haben die Probanden hier das Ziel nicht gesehen, man sollte also meinen dass sie dort schlechter abschneiden würden. Allerdings kann man unter Umständen aus der Tatsache, dass die Probanden bei der Platzierung der Drohne in dieser Variante am meisten Zeit benötigt haben schließen, dass sie hier exakter gearbeitet und mehr Wert auf eine genaue Positionierung der Drohne gelegt haben.

Als nächstes ging es daran, die unterschiedlichen Belastungen zu analysieren, wie es in Abbildung [6.11](#page-43-0) zu sehen ist. Hier kann man sehen, dass Variante 2 am belastendsten für die Probanden war, wohingegen Variante 3 am angenehmsten war. Auch hier wurden die einzelnen Belastungen der Probanden wieder separat betrachtet (siehe Abbildung [6.12\)](#page-43-1). Hierbei muss man wissen, dass die Skala der NASA-TLX Fragebögen von 1 bis 20 reicht, da der Schnitt hier bei jeder Belastung bei unter 10 liegt ist schon einmal ein Indikator dafür, dass die Aufgabe an sich nicht sonderlich belastend war, und der extrem geringe Frustration Wert deutet darauf

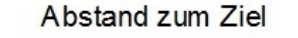

<span id="page-42-0"></span>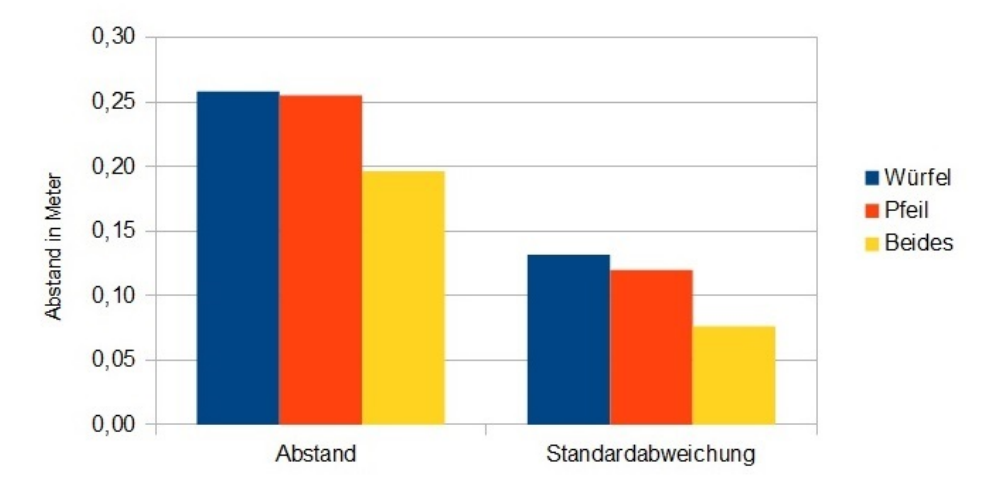

Abbildung 6.10: Eine Übersicht über den Abstand zwischen der endgültigen Position der Drohne und dem eigentlichen Ziel.

hin dass es sogar in gewisser Weise Spaß gemacht hat. Vor allem bei Variante 3 liegt der Wert bei genau 3, und auch aus dem allgemeinen Feedback ging hervor dass den Probanden diese Aufgabe sehr gefallen hat. Außerdem schien ihnen die Aufgabe hier auch am leichtesten gefallen zu sein, was aus der niedrigen mentalen Belastung hervor geht. Allgemein hat Variante 2 hier am schlechtesten abgeschnitten, da er in jedem Bereich den höchsten Wert erzielt. Dies liegt daran, dass sie, auch wenn sie hier teilweise erfolgreicher waren, was aus der Auswertung des Abstandes hervor geht, sich dessen nicht sicher sein konnten, da sie das Ziel nicht sahen. Dies führte dazu, dass sie ihre eigene Leistung allgemein als schlechter eingeschätzt haben, als sie eigentlich war. Auch war es frustrierend, immer nur abschätzen zu können, wie nahe sie sich nun am Ziel befinden. Allerdings war die physische Belastung bei allen sehr ähnlich, was wohl daher kommt, dass die Aufgaben von der Ausführung her sehr ähnlich waren.

In dem abschließenden Fragebogen konnten die Probanden angeben, welchen der Modi sie am angenehmsten fanden und Vorschläge bringen, in welchem Bereich sie diese Technologie nützlich finden könnten. Das Ergebnis hierbei sah so aus, dass 11 Probanden (=68.8%) Variante 3 am besten fanden, während 5 Probanden (=31.2%) der Variante 1 am besten gefiel. Variante 2 sah hingegen niemand als den anderen beiden überlegen an. Die Begründung derjenigen, welche Variante 3 gewählt haben war die, dass der Pfeil die Richtung vorgegeben hat, in welcher das Ziel lag und somit die Findung dessen sehr erleichtert wurde, während der Kasten letztlich besser geeignet war wenn man die Drohne dann final platzieren wollte. Interessanterweise waren die Probanden, denen nur der Würfel ausreichte der Ansicht, dass der Pfeil zur Findung des Würfels nicht notwendig gewesen sei, da ihnen das Sichtfeld der Brille ausgereicht habe. Allerdings merkten einige auch an, dass nur der Würfel hier zwar ausreichte, sie sich aber vorstellen könnten dass ein Pfeil in einer größeren Umgebung, wenn der Würfel nicht so schnell

<span id="page-43-0"></span>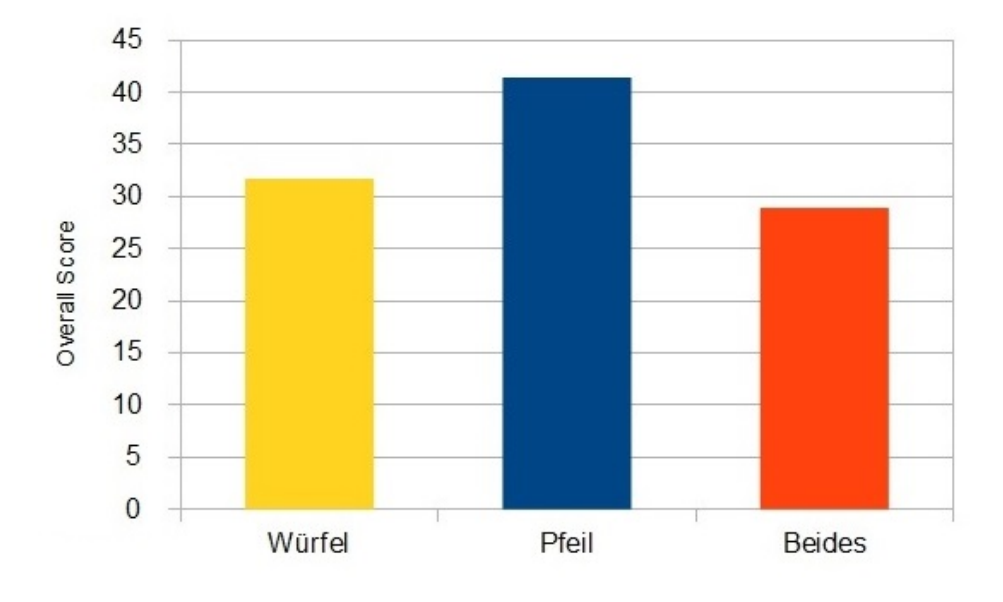

**NASA-TLX Overall Score** 

<span id="page-43-1"></span>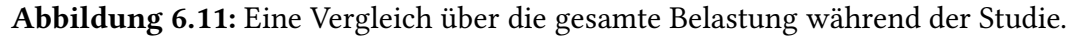

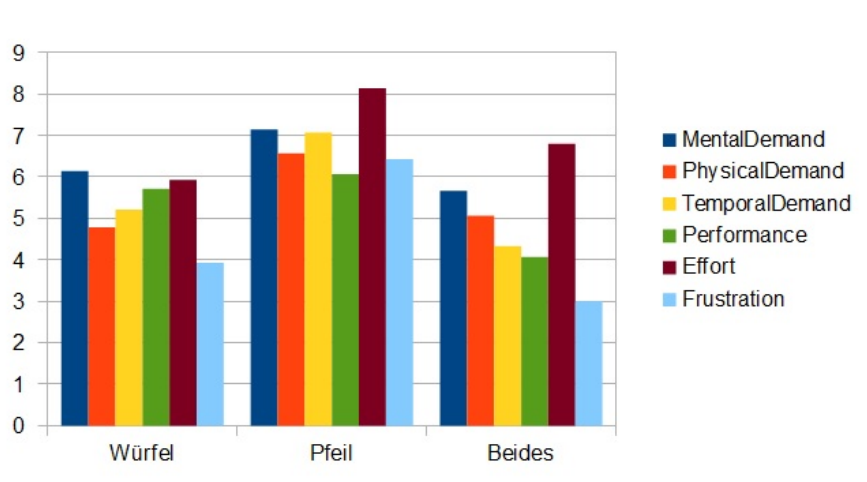

 $\bar{1}$ 

Belastungen der Probanden - Gemeinsame Studie

 $\bar{\rm u}$ 

Abbildung 6.12: Eine Zusammenfassung der unterschiedlichen Belastungen für den Probanden.

gefunden werden kann, durchaus Sinn macht. Zwei Probanden waren von der Kombination aus Pfeil und Würfel sogar überfordert, ihnen fiel es schwer, sowohl auf den Pfeil als auch auf den Würfel zu achten, weshalb sie nur letzteren als Indikator bevorzugten.

Doch neben den Daten, welche sich im Verlauf der Studie angesammelt haben und der Wertung der Probanden über das System, boten sie auch einige interessante Vorschläge, für welche Anwendungen das System zukünftig Verwendung finden könnte. Einer der häufigsten Vorschläge war in Computerspielen. Gerade da die erweiterte und virtuelle Realität schnell mit der Videospielbranche in Verbindung gebracht wird, liegt dieser Schluss nahe. Allerdings bietet die Verbindung von fliegenden tangible user interfaces und Augmented Reality ganz viele neue Möglichkeiten. So war ein weiterer Vorschlag der, das System in Richtung Architektur beziehungsweise Innenausstattung zu explorieren. Mithilfe der Augmented Reality Technologie können aus den fliegenden Drohnen beliebige Gegenstände, und so auch Möbel oder ähnliches gemacht werden. Man kann sich also einen Raum erschaffen und diesen mit Möbeln ausstatten wie man will, wobei man die Drohnen an die Stellen schiebt, an denen man ein beliebiges Möbelstück später haben möchte. So kann man nicht nur das Werk in dreidimensionaler Form vor sich sehen, sondern hat auch während der Interaktion mit den Drohnen auch noch ein haptisches Feedback, was das ganze noch einmal ein wenig intuitiver macht. Ein weiterer Vorschlag war, dass das System in der Lagerverwaltung Anwendung finden könnte. Angenommen es sollen Objekte an einen bestimmten Ort in einem großen Lagerhaus verfrachtet werden, so kann mithilfe der Augmented Reality sowohl ein Pfeil als auch eine virtuelle Repräsentation des Ziels dabei durchaus nützlich sein.

# <span id="page-46-1"></span><span id="page-46-0"></span>**7 Zusammenfassung und Ausblick**

In dieser Arbeit ging es darum, physische Objekte mit virtuellen zu überlagern, um eine Verbindung aus Augmented Reality und haptischem Feedback zu schaffen. Dies wurde mithilfe der Meta 1 Augmented Reality Brille, durch die man in der Lage ist virtuelle Objekte in die reale Welt zu bringen, und einem motion capture System namens OptiTrack, welches Positionen und Bewegungen in der realen Welt innerhalb eines abgedeckten Raumes bestimmen kann, bewerkstelligt. Mit dem für diese Bachelorarbeit entwickelten System, jeden beliebigen virtuellen Gegenstand auf ein physisches Objekt zu projizieren, solange dieser mithilfe von Markern von dem OptiTrack System erfasst wird. Darüber hinaus wird auch die Rotation des virtuellen Objekts an die des physischen angepasst, wodurch ein noch realistischeres Gefühl vermittelt wird, wenn man mit diesem interagiert. Neben diesem Feature ist man weiterhin in der Lage, die Bewegungen und Rotationen des physischen Gegenstandes für unterschiedliche Zwecke zu nutzen, also ihn als Input Gerät um Elemente in der virtuellen Welt zu verändern. Dies wurde in dieser Bachelorarbeit anhand einer Sinuskurve verdeutlicht, deren verschiedene Eigenschaften (Frequenz, Amplitude, Position) durch die Bewegung eines Würfels verändert werden konnten.

Um das System zu testen wurden zwei unterschiedliche Studien durchgeführt. Die eine Studie fokussierte das Gefühl der Probanden, während sie mit einer Verbindung aus Augmented Reality und tangible Feedback arbeiteten. Um dieses Gefühl genauer zu verdeutlichen, sollten sie in einem Modus eine Aufgabe erfüllen, indem sie einen physischen Gegenstand bewegten, auf den ein virtueller überlagert wurde, der ihnen bei der Aufgabe assistierte. In einem anderen Modus sollten sie die gleiche Aufgabe bewältigen, jedoch waren sie hier in der Lage, den virtuellen Gegenstand direkt zu greifen, ohne haptisches Feedback zu erlangen. Die Ergebnisse der Studie unterstützten die Ergebnisse von Do-Lenh et al [\[13\]](#page-50-13) die besagen, dass sich mithilfe von tangible user interfaces zwar nicht zwangsläufig bessere Ergebnisse erzielen lassen, die Motivation mit ihnen zu arbeiten jedoch höher ist. Auch wenn der Faktor 'Motivation' aus den Daten nicht direkt heraus zu lesen ist, so kann man doch darauf schließen, dass Menschen, die bei einer Anwendung unter geringerer Belastung stehen (siehe Abbildung [6.6\)](#page-36-1) diese lieber ausführen als eine, die anstrengender ist. Interessant ist auch, dass die Probanden ihre Performance bei dem Task mit dem physischen Würfel deutlich besser eingeschätzt haben als bei der anderen Aufgabe, obwohl sie da länger gebraucht haben, was ja letztendlich das Erfolgskriterium war. Auch hieraus lässt sich unter Umständen folgern, dass den Probanden diese Aufgabe mehr Spaß gemacht hat und es ihnen daher nicht so lange vorgekommen ist. Aus der Studie ging insgesamt hervor, dass haptisches Feedback, auch wenn es für die Probanden nicht zu besseren

Ergebnissen geführt hat, ein intuitives und vertrautes Gefühl hervorruft, welches für den Nutzer angenehmer ist.

In einer weiteren Studie wurde getestet, wie schwer es den Probanden fällt, in einem Raum ein Ziel zu finden und einen Gegenstand dort zu platzieren. Für diesen Zweck stand den Probanden eine Drohne zur Verfügung, welche sie dort absetzen konnten, wo sie das Ziel vermuteten. Des weiteren bekamen sie eine Reihe von Indikatoren, die sie zu diesem Ziel führten. Bei diesen Indikatoren handelte es sich zum einen um einen Würfel, welcher das Ziel repräsentierte, einen Pfeil welcher dessen Richtung anzeigte, und einer Kombination aus beidem. Die Ergebnisse ließen darauf schließen, dass letzteres am effizientesten ist (in Bezug auf die benötigte Zeit und dem Abstand zum Ziel), da, vor allem in großen Räumen, wegen mangelnder Orientierung die damit verbundene Findung des Ziels sehr lange dauern kann. Der Modus in dem der Proband nur einen Pfeil als Indikator für das Ziel besaß hat bei der Auswertung der NASA-TLX Fragebögen am schlechtesten abgeschnitten. Dies liegt daran, dass die Probanden, auch wenn sie hier teilweise erfolgreicher waren, sich dessen nicht sicher sein konnten, da sie das Ziel nicht sahen. Dies führte dazu, dass sie ihre eigene Leistung allgemein als schlechter eingeschätzt haben, als sie eigentlich war. Auch war es frustrierend, immer nur abschätzen zu können, wie nahe sie sich nun am Ziel befinden.

### **Ausblick**

Augmented reality ist ein Feld, welches eine sehr große Menge an Potential besitzt, das in viele Richtungen exploriert werden kann. Allerdings gibt es auch eine Reihe von Mängeln, die im Verlaufe dieser Bachelorarbeit deutlich geworden sind, vor allem in Bezug auf Augmented Reality Brillen. Ein wichtiges Feature, welches verbessert werden sollte um dem Nutzer ein realistischeres, komfortableres Augmented Reality Gefühl zu geben ist die Breite des Sichtfeldes. Das menschliche Sichtfeld beträgt bei einem erwachsenen Menschen beinahe 180°, wohingegen viele der heute gängigen Augmented Reality Brillen nur eines von maximal 35° besitzen. Auch die niedrige Auflösung stellt ein Problem dar, da gerade längeres arbeiten mit einer solchen Brille sehr anstrengend werden kann, was dadurch noch einmal verstärkt wird. Ein weiteres Problem ist die Tatsache, dass die Brille immer mit dem Computer verbunden sein muss, was den Nutzer stark in seiner Bewegungsfreiheit eingrenzt. Allerdings wird im Bereich der Augmented Reality Brillen momentan viel weiter entwickelt, was in einer enormen Verbesserung der Hardware resultiert. Ein Beispiels hierfür ist die Meta 2 welche dieses Jahr auf den Markt gekommen und der Nachfolger der Meta 1 ist, welche für diese Bachelorarbeit benutzt wurde. Mit ihrem 90° breiten Sichtfeld und einer Auflösung von 1280x1440 (pro Auge) stellt sie eine klare Verbesserung zu ihrem Vorgänger dar und zeigt, dass sich die Hersteller der Probleme der Augmented Reality Brillen bewusst sind und zeigt ihre Breitschaft, sich diesen zu stellen.

Aufgrund des breiten Anwendungsspektrums von Augmented Reality und den Verbesserungen, die momentan im Bereich der Brillen Technologien gemacht werden, bietet dieses System eine Menge Potential, welches es in zukünftigen Arbeiten zu erforschen gilt. Vor allem im Bildungsbereich kann tangible Augmented Reality künftig eine große Rolle spielen, denn auch wenn durch sie nicht die Lernergebnisse extrem verbessert werden, so kann sie doch die Motivation und Kreativität der Schüler unterstützen. Vor allem da man durch tangible AR nicht mehr an die Grenzen des typischen Materials gebunden ist, welches den Lehrern normalerweise zur Verfügung steht, ist dies ein Gebiet für das sich definitiv weitere Forschungen lohnen.

## <span id="page-50-0"></span>**Literaturverzeichnis**

- <span id="page-50-4"></span>[1] P. Marshall, "Do tangible interfaces enhance learning?", International Journal of Information Management, S. 163–170, Feb. 2015 (zitiert auf S. [9\)](#page-8-1).
- <span id="page-50-5"></span>[2] I. E. Sutherland, "A head-mounted three dimensional display", in Proceedings of the December 9-11, 1968, Fall Joint Computer Conference, Part I, Ser. AFIPS '68 (Fall, part I), San Francisco, California: ACM, 1968, S. 757–764. Adresse: [http://doi.acm.org/10.1145/](http://doi.acm.org/10.1145/1476589.1476686) [1476589.1476686](http://doi.acm.org/10.1145/1476589.1476686) (zitiert auf S. [11\)](#page-10-2).
- <span id="page-50-6"></span>[3] R. Azuma, Y. Baillot, R. Behringer, S. Feiner, S. Julier, B. MacIntyre, "Recent advances in augmented reality", International Journal of Information Management, S. 34–47, Nov. 2001 (zitiert auf S. [11\)](#page-10-2).
- <span id="page-50-7"></span>[4] R. Raskar, G. Welch, H. Fuchs, "Spatially augmented reality", S. 1-7, 1998 (zitiert auf S. [13\)](#page-12-1).
- <span id="page-50-1"></span>[5] Adresse: [http://www.volkswagenag.com/content/vwcorp/content/de/innovation/](http://www.volkswagenag.com/content/vwcorp/content/de/innovation/Virtual_technologies/Use_of_spatial_augmented_reality_in_the_automotive_industry.html) Virtual technologies/Use of spatial augmented reality in the automotive industry. [html](http://www.volkswagenag.com/content/vwcorp/content/de/innovation/Virtual_technologies/Use_of_spatial_augmented_reality_in_the_automotive_industry.html) (zitiert auf S. [13\)](#page-12-1).
- <span id="page-50-8"></span>[6] H. Kaufmann, D. Schmalstieg, "Mathematics and geometry education with collaborative augmented reality", S. 339–345, 2003 (zitiert auf S. [14\)](#page-13-2).
- <span id="page-50-2"></span>[7] H. Kaufmann, "Collaborative augmented reality in education", 2003 (zitiert auf S. [14,](#page-13-2) [15\)](#page-14-1).
- <span id="page-50-9"></span>[8] K. Mase, R. Kadobayashi, R. Nakatsu, "Meta museum: A supportive augmented-reality environment for knowledge sharing", S. 107–110, 1996 (zitiert auf S. [14\)](#page-13-2).
- <span id="page-50-10"></span>[9] M. Billinghurst, H. Kato, I. Poupyrev, "Tangible augmented reality", 2008 (zitiert auf S. [15\)](#page-14-1).
- <span id="page-50-11"></span>[10]  $-$ , "Collaboration with tangible augmented reality interfaces", S. 5–10, 2001 (zitiert auf S. [15\)](#page-14-1).
- <span id="page-50-3"></span>[11] Z. Zhou, A. D. Cheok, J. Pan, Y. Li, "Magic story cube: An interactive tangible interface for storytelling", 2004 (zitiert auf S. [15,](#page-14-1) [16\)](#page-15-1).
- <span id="page-50-12"></span>[12] M. Billinghurst, "Augmented reality in education", 2002 (zitiert auf S. [15\)](#page-14-1).
- <span id="page-50-13"></span>[13] S. Do-Lenh, P. Jermann, S. Cuendet, G. Zufferey, P. Dillenbourg, "Task performance vs. learning outcomes: A study of a tangible user interface in the classroom", S. 78–92, 2010 (zitiert auf S. [16,](#page-15-1) [47\)](#page-46-1).
- <span id="page-50-14"></span>[14] Adresse: <https://www.microsoft.com/microsoft-hololens/en-us> (zitiert auf S. [19\)](#page-18-2).
- <span id="page-51-1"></span>[15] Adresse: <http://www.tomsguide.com/us/best-ar-glasses,review-2804.html> (zitiert auf S. [20\)](#page-19-2).
- <span id="page-51-0"></span>[16] Adresse: <https://dev.getameta.com/> (zitiert auf S. [20\)](#page-19-2).
- <span id="page-51-2"></span>[17] Adresse: <http://humansystems.arc.nasa.gov/groups/tlx/paperpencil.html> (zitiert auf S. [33\)](#page-32-1).

Alle URLs wurden zuletzt am 23. 05. 2016 geprüft.

#### Erklärung

Ich versichere, diese Arbeit selbstständig verfasst zu haben. Ich habe keine anderen als die angegebenen Quellen benutzt und alle wörtlich oder sinngemäß aus anderen Werken übernommene Aussagen als solche gekennzeichnet. Weder diese Arbeit noch wesentliche Teile daraus waren bisher Gegenstand eines anderen Prüfungsverfahrens. Ich habe diese Arbeit bisher weder teilweise noch vollständig veröffentlicht. Das elektronische Exemplar stimmt mit allen eingereichten Exemplaren überein.

Ort, Datum, Unterschrift